Документ подписан простой электронной подписью Информация о владельце: ФИО: Усынин Максим Валерьевич Должность: Ректор

## Дата подписания: 14.03.2024 15:53:17<br>Уникальный МАФФТИОФКООРАЗОВАТЕЛЬНОЕ УЧРЕЖДЕНИЕ ВЫСШЕГО Образования «Международный Институт Дизайна и Сервиса» f498e59e83f65dd7c3ce7bb8a25cbbabb33ebc58(ЧОУВО МИДиС) Уникальный программ**ный слюч**

Кафедра дизайна, рисунка и живописи

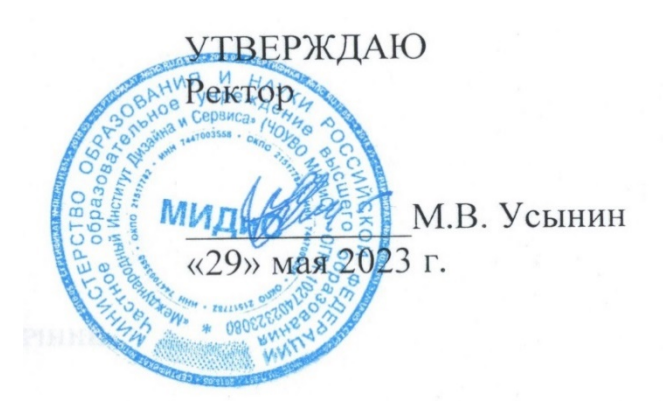

# РАБОЧАЯ ПРОГРАММА ДИСЦИПЛИНЫ ПРОЕКТИРОВАНИЕ В ГРАФИЧЕСКОМ И UX/UI ДИЗАЙНЕ

Направление подготовки: 54.03.01 Дизайн Направленность (профиль): Цифровая графика в индустрии компьютерных игр Квалификация выпускника: Бакалавр Форма обучения: очная Год набора - 2022

Рабочая программа дисциплины «Проектирование в графическом и UX/UI дизайне» разработана на основе Федерального государственного образовательного стандарта высшего профессионального образования по направлению подготовки 54.03.01 Дизайн (уровень бакалавриата) (утвержденного приказом Министерства образования и науки РФ от 13.08.2020, № 1015).

Автор-составитель: А.С. Нажмутдинова, Шеина Е.П.

Рабочая программа утверждена и одобрена на заседании кафедры дизайна, рисунка и живописи. Протокол № 10 от 29.05.2023 г.

Заведующий кафедрой дизайна, рисунка и живописи, Заведующий кафедрои дизаина,<br>рисунка и живописи,<br>кандидат культурологии, доцент И. И. В. Одношовина

## СОДЕРЖАНИЕ

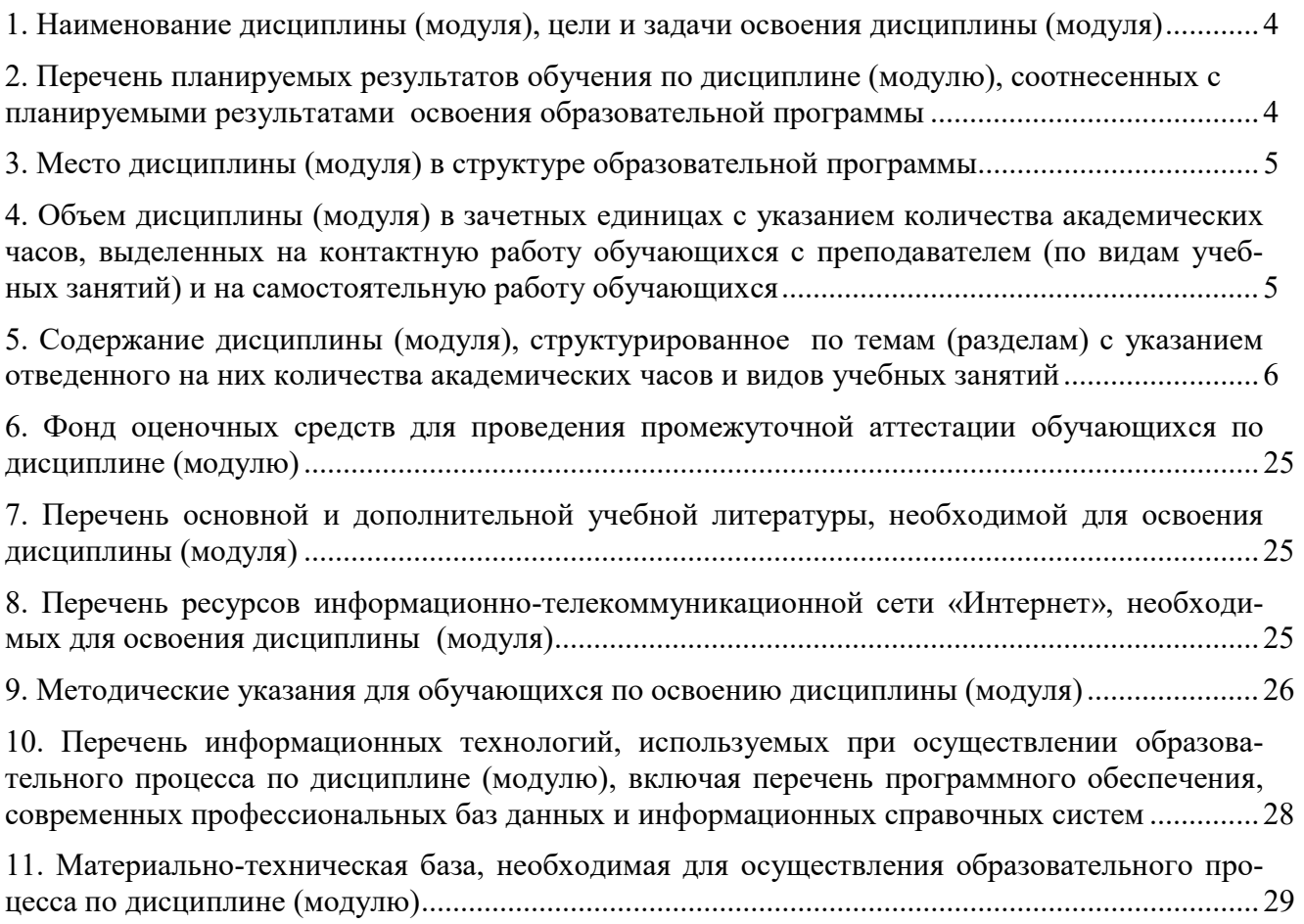

## 1. НАИМЕНОВАНИЕ ДИСЦИПЛИНЫ (МОДУЛЯ), ЦЕЛИ И ЗАДАЧИ ОСВОЕНИЯ ДИСЦИПЛИНЫ (МОДУЛЯ)

#### Наименование дисциплины

Проектирование в графическом и UX/UI дизайне

### Цель дисциплины

‒ всестороннее освоение компетенций (навыков, знаний умений), реализуемых дисциплиной «Проектирование цифровых коммуникаций»;

‒ формирование у магистров цифровой визуальной культуры, комплексного коммуникативного дизайн -мышления и системного подхода к проектированию цифровых коммуникаций с использованием новейших цифровых технологий.

#### Задачи дисциплины

В ходе освоения дисциплины студент должен решать следующие задачи:

‒ исследование качественных изменений и новых тенденций в области современных визуальных коммуникаций;

‒ изучение и освоение новейших цифровых технологий и запросов

‒ общества на дизайн цифровых коммуникаций;

‒ изучение типологии экранных технологий;

‒ определение экрана как информационного и интерактивного пространства; изучение перцептивных возможностей человека; психологического и физиологического аспектов зрительского восприятия;

‒ практическое освоение принципов UX и UI-дизайна.

## 2. ПЕРЕЧЕНЬ ПЛАНИРУЕМЫХ РЕЗУЛЬТАТОВ ОБУЧЕНИЯ ПО ДИСЦИПЛИНЕ (МОДУЛЮ), СООТНЕСЕННЫХ С ПЛАНИРУЕМЫМИ РЕЗУЛЬТАТАМИ ОСВОЕНИЯ ОБРАЗОВАТЕЛЬНОЙ ПРОГРАММЫ

Процесс изучения дисциплины «Проектирование в графическом и UX/UI дизайне» направлен на формирование следующих компетенций:

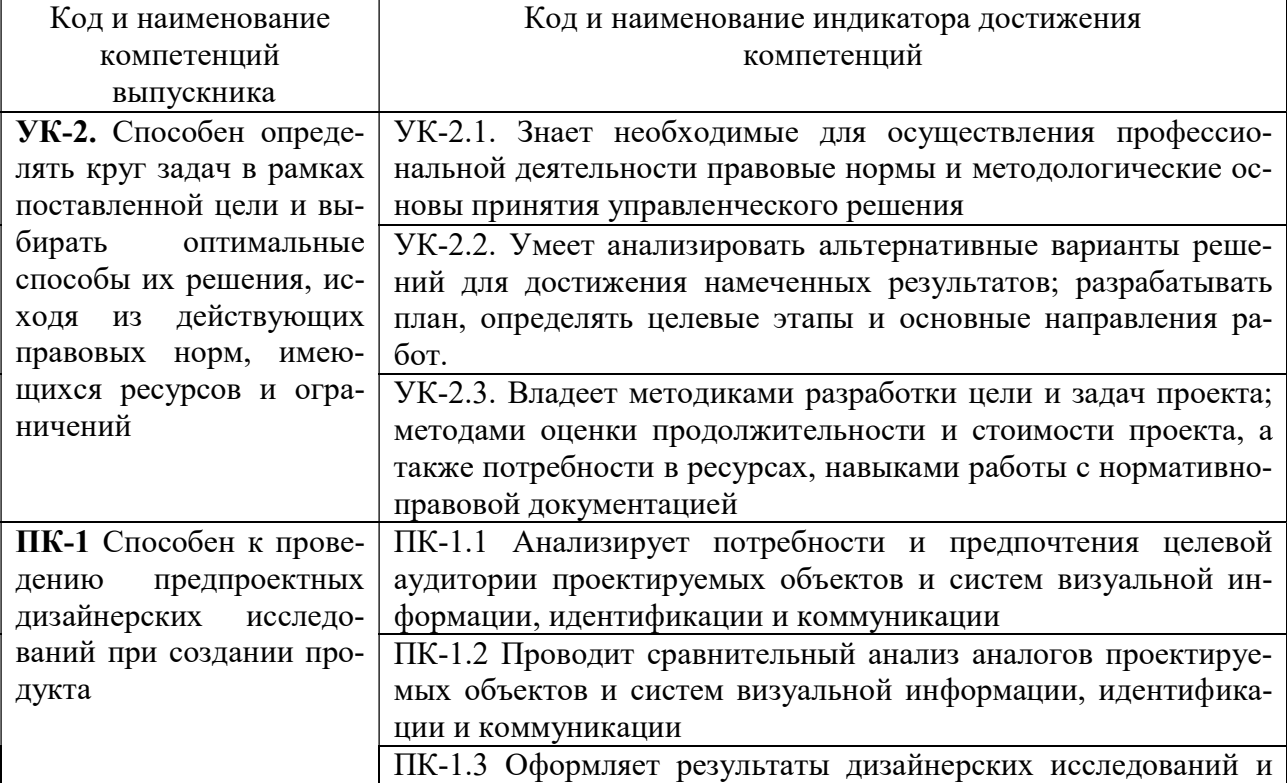

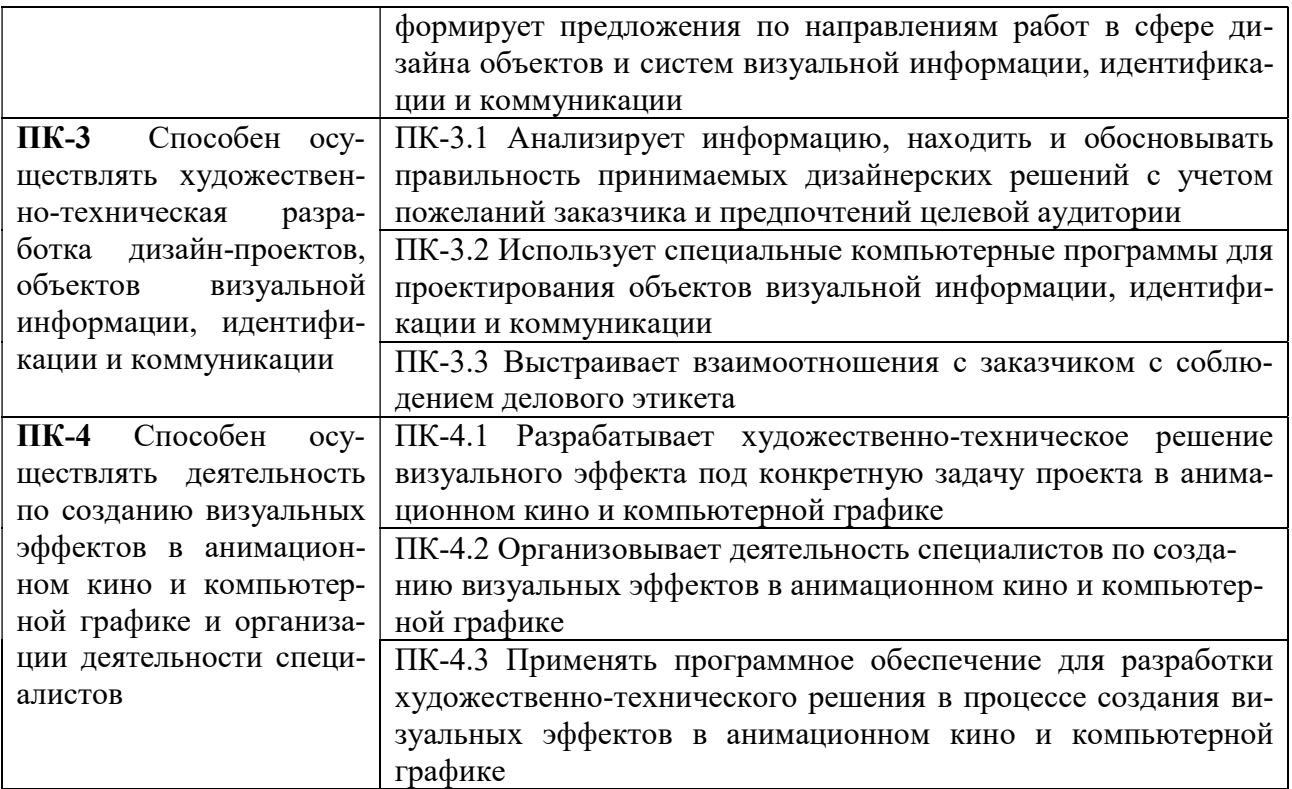

## 3. МЕСТО ДИСЦИПЛИНЫ (МОДУЛЯ) В СТРУКТУРЕ ОБРАЗОВАТЕЛЬНОЙ ПРОГРАММЫ

Учебная дисциплина «Проектирование в графическом и UX/UI дизайне» относится к элективным дисциплинам части учебного плана, формируемой участниками образовательных отношений по основной профессиональной образовательной программы высшего образования по направлению подготовки 54.03.01 Дизайн направленность (профиль) Цифровая графика в индустрии компьютерных игр.

## 4. ОБЪЕМ ДИСЦИПЛИНЫ (МОДУЛЯ) В ЗАЧЕТНЫХ ЕДИНИЦАХ С УКАЗАНИЕМ КОЛИЧЕСТВА АКАДЕМИЧЕСКИХ ЧАСОВ, ВЫДЕЛЕННЫХ НА КОНТАКТНУЮ РАБОТУ ОБУЧАЮЩИХСЯ С ПРЕПОДАВАТЕЛЕМ (ПО ВИДАМ УЧЕБНЫХ ЗАНЯТИЙ) И НА САМОСТОЯТЕЛЬНУЮ РАБОТУ ОБУЧАЮЩИХСЯ

Общая трудоемкость (объем) дисциплины составляет 17 зачетных единиц, 612 академических часов. Дисциплина изучается на 2, 3, 4 курсах, в 4, 5, 6, 7, 8 семестрах.

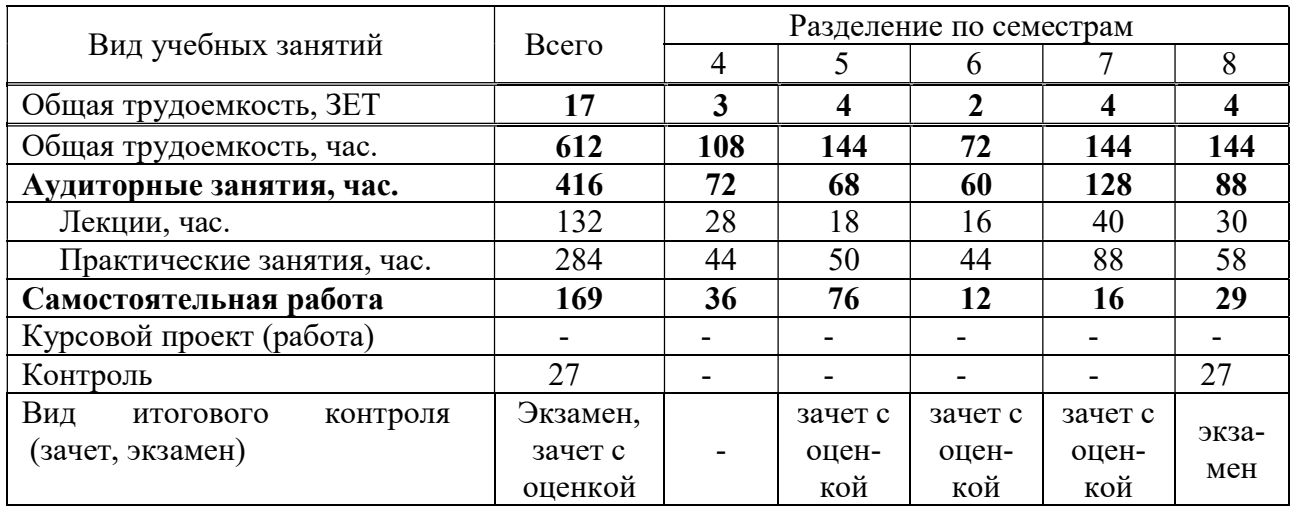

## Состав и объем дисциплины и виды учебных занятий

## 5. СОДЕРЖАНИЕ ДИСЦИПЛИНЫ (МОДУЛЯ), СТРУКТУРИРОВАННОЕ ПО ТЕМАМ (РАЗДЕЛАМ) С УКАЗАНИЕМ ОТВЕДЕННОГО НА НИХ КОЛИЧЕСТВА АКАДЕМИЧЕСКИХ ЧАСОВ И ВИДОВ УЧЕБНЫХ ЗАНЯТИЙ

#### 5.1. Содержание дисциплины

#### 2 курс 4 семестр

#### Раздел 1. Рекламная полиграфическая продукция.

### Тема 1. Анализ аналогов по теме и стилю. Поиск темы и решение поставленной задачи

Обзор темы «Рекламная полиграфическая продукция». Выбор компании для проекта. Защита презентаций по темам проекта.

#### Тема 2. Маркетинговое исследование

Индивидуальные консультации по маркетинговому исследованию. Составление маркетинговых таблиц. Изучение конкурентов, целевой аудитории. Поиск аналогов. Индивидуальные консультации. Разработка концепции фирменного стиля. Презентация по маркетинговому исследованию.

## Тема 3. Дизайн флаера, евробуклета, информационного и имиджевого плаката

Виды буклетов, плакатов, их специфика и особенности дизайна. Печать и постпечатная обработка.

## Тема 4. Дизайн и верстка рекламного издания

Специфика дизайна многостраничных изданий. Работа с версткой и сеткой.

Типы многостраничных изданий. Особенности верстки многополосных брошюр. Печать и постпечатная обработка.

### Тема 5. Особенности дизайна наружной рекламы

Современные технологии в наружной рекламе. Виды наружной рекламы, их специфика и особенности дизайна. Работа над макетами.

Работа над макетами щита 3000х6000 мм, сити формата 1250х1800 мм

## Тема 6. Подача проекта и оформление проекта в портфолио.

Современный подход к созданию электронной презентации продукта. Оформление проекта на планшете. Индивидуальные консультации по презентации. Создание кейса проекта для электронного портфолио студента. Индивидуальные консультации по оформлению кейса. Публикация кейса на цифровой платформе.

#### 3 курс 5 семестр

## Раздел 2. Торговая марка

## Тема 1. История создания торговых марок

Торговая марка и бренд, этапы развития.

## Тема 2. Выбор темы

Поиск темы и решение поставленной задачи. Защита презентаций по темам проекта.

## Тема 3. Маркетинговое исследование

Индивидуальные консультации по маркетинговому исследованию. Составление маркетинговых таблиц. Изучение конкурентов, целевой аудитории. Поиск аналогов. Индивидуальные консультации. Разработка концепции фирменного стиля и дизайна упаковки. Презентация по маркетинговому исследованию.

Тема 4. Логотип для торговой марки. Роль логотипа в брендинге. Основные способы использования логотипа. Работа с лого и его использованием на носителях. Модульная сетка логотипа. Анализ аналогов. Варианты логотипа (знак + логотип, логотип, логотип с графическим элементом). Индивидуальные консультации по наработкам с логотипом.

#### Тема 5. Дизайн серии упаковки

Разработка графики и конструкции упаковки. Индивидуальные консультации по наработкам с упаковкой.

## Тема 6. Интернет-продвижение.

Создание интернет-продвижения для торговой марки.

### Тема 7. Подача проекта и оформление проекта в портфолио.

Современный подход к созданию электронной презентации продукта. Оформление проекта на планшете. Индивидуальные консультации по презентации. Создание кейса проекта для электронного портфолио студента. Индивидуальные консультации по оформлению кейса. Публикация кейса на цифровой платформе.

### 3 курс 6 семестр

## Раздел 3. Дизайн-макет энциклопедии

#### Тема 1. Дизайн современных изданий.

Элементы книги. Современные энциклопедии.

## Тема 2. Анализ аналогов по теме и стилю. Поиск темы и решение поставленной задачи.

Защита презентаций по теме проекта. Согласование содержания книги.

## Тема 3. Маркетинговое исследование

Индивидуальные консультации по маркетинговому исследованию. Составление маркетинговых таблиц. Изучение конкурентов, целевой аудитории. Поиск аналогов. Индивидуальные консультации. Разработка концепции издания, его структуры. Презентация по маркетинговому исследованию.

#### Тема 4. Шрифты и иллюстрации в книге.

Композиция разворота. Роль шрифта в оформлении книги. Шрифтовая пара. Правила верстки и распространенные ошибки при работе с текстом.

#### Тема 5. Верстка издания.

Форматы и наборная полоса. Модульные системы. Типы верстки. Рубрикация, навигация и особые страницы книги. Госты и рекомендации по созданию макета энциклопедии.

#### Тема 6. Внешнее оформление книги и рекламное продвижение.

Элементы дизайна. Обложка как элемент продвижения. Интернет продвижение, реклама и презентация издания.

#### Тема 7. Подача проекта и оформление проекта в портфолио.

Современный подход к созданию электронной презентации продукта. Оформление проекта на планшете. Печать издания. Индивидуальные консультации по презентации. Создание кейса проекта для электронного портфолио студента. Индивидуальные консультации по оформлению кейса. Публикация кейса на цифровой платформе.

#### 4 курс 7 семестр

#### Раздел 4. Мобильное приложение.

#### Тема 1. Поиск темы. Исследование пользовательских потребностей и анализ конкурентов.

Проведение опросов и интервью с потенциальными пользователями. Анализ поведенческих данных существующих приложений в данной нише. Идентификация основных требований и проблем пользователей. Анализ конкурентных приложений и выявление их сильных и слабых сторон.

#### Тема 2. Определение функций и ключевых характеристик приложения.

Определение основных функциональных возможностей приложения. Приоритезация функций. Выбор платформы (iOS, Android) и устройств (телефон, планшет).

Тема 3. Информационная архитектура и навигация в приложении.

Разработка структуры приложения (главные разделы и подразделы). Создание схемы навигации и визуальной карты приложения. Определение основных маршрутов перемещения пользователя в приложении.

#### Тема 4. Визуальный дизайн и интерфейс приложения.

Определение стилистического решения. Создание маскота. Выбор цветовой палитры, шрифтов и графических элементов. Разработка визуальных компонентов интерфейса (кнопки, иконки, элементы управления). Создание макетов экранов с учетом юзабилити и эстетики.

#### Тема 5. Прототипирование и создание интерактивных макетов.

Создание интерактивных прототипов для демонстрации основных функций. Тестирование прототипов с пользователями для сбора обратной связи. Итеративное улучшение прототипов на основе результатов тестирования.

### Тема 6. Подача проекта и оформление проекта в портфолио.

Современный подход к созданию электронной презентации продукта. Оформление проекта в формате лендинга. Создание кейса проекта для электронного портфолио студента. Индивидуальные консультации по оформлению кейса. Публикация кейса на цифровой платформе.

#### 4 курс 8 семестр

#### Редизайн веб-сайта.

## Тема 1. Исследование веб-сервиса/сайта и анализ пользовательского опыта.

Анализ выбранного веб-сайта. Анализ пользовательских отзывов и обратной связи. Исследование путей навигации пользователей.

#### Тема 2. Определение целей редизайна.

Анализ дизайна и функционала конкурирующих сервисов. Исследование успешных кейсов в отрасли. Сравнение эффективности с конкурентами.

#### Тема 3. Разработка информационной архитектуры и улучшение навигации.

Создание карты сайта и схемы навигации. Анализ и оптимизация структуры контента. Внедрение улучшенной системы навигации.

#### Тема 4. Улучшение визуального дизайна и пользовательского интерфейса.

Разработка нового дизайн-концепта и цветовой палитры. Оптимизация макетов страниц и элементов интерфейса. Внедрение современных дизайн-трендов.

#### Тема 3. Разработка информационной архитектуры и улучшение навигации.

Создание карты сайта и схемы навигации. Анализ и оптимизация структуры контента. Внедрение улучшенной системы навигации.

#### Тема 4. Улучшение визуального дизайна и пользовательского интерфейса.

Разработка нового дизайн-концепта и цветовой палитры. Оптимизация макетов страниц и элементов интерфейса. Внедрение современных дизайн-трендов.

## Тема 5. Создание прототипов и интерактивных макетов.

Разработка интерактивных макетов с использованием инструментов, таких как Figma или Adobe XD. Тестирование прототипов с небольшой группой пользователей. Итеративное улучшение прототипов на основе обратной связи.

## Тема 6. Разработка адаптивного дизайна для различных устройств и экранов.

Создание адаптивных макетов для мобильных устройств, планшетов и десктопов. Тестирование на разных устройствах и браузерах для обеспечения совместимости. Оптимизация пользовательского опыта на всех платформах.

### Тема 7. Подача проекта и оформление проекта в портфолио.

Современный подход к созданию электронной презентации продукта. Оформление проекта в формате лендинга. Создание кейса проекта для электронного портфолио студента. Индивидуальные консультации по оформлению кейса. Публикация кейса на цифровой платформе.

## 5.2. Тематический план

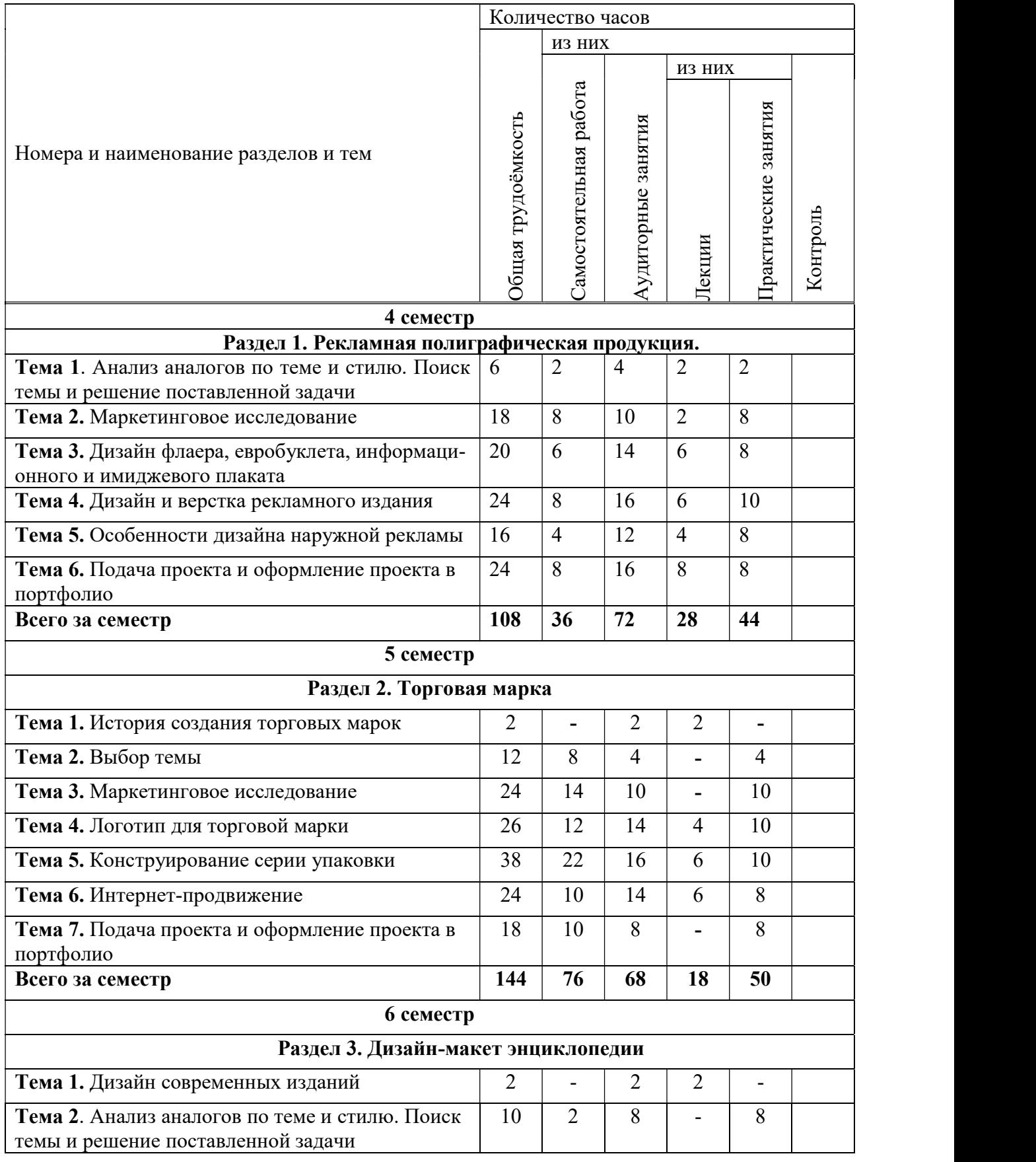

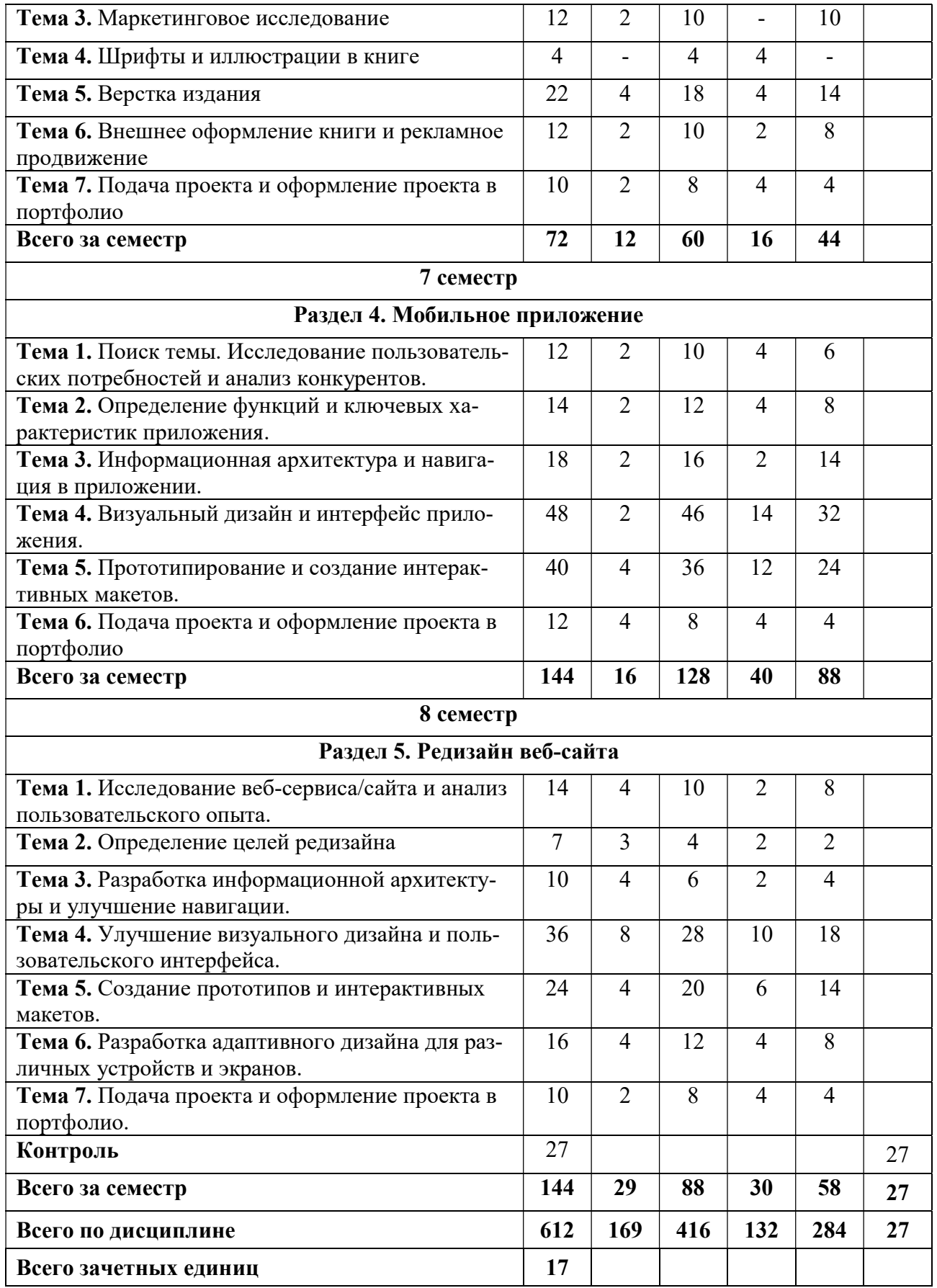

5.3. Лекционные занятия

|                                                                              | Формируе-  |  |
|------------------------------------------------------------------------------|------------|--|
| Тема<br>Содержание<br>часы                                                   | мые компе- |  |
|                                                                              | тенции     |  |
| Раздел 1. Рекламная полиграфическая продукция                                |            |  |
| Тема 1. Анализ анало-<br>Обзор темы «Рекламная полиграфическая<br>2          | $YK-2$     |  |
| продукция». Выбор компании для проек-<br>гов по теме и стилю.                | $\Pi K-1$  |  |
| та. Защита презентаций по темам проек-<br>Поиск темы и решение               | $\Pi K-3$  |  |
| поставленной задачи<br>Ta.                                                   | $\Pi K-4$  |  |
| $\overline{2}$<br>Тема 2.<br>Индивидуальные консультации по мар-             | $YK-2$     |  |
| кетинговому исследованию. Составление<br>Маркетинговое<br>иссле-             | $\Pi K-1$  |  |
| маркетинговых таблиц. Изучение конку-<br>дование.                            | $\Pi K-3$  |  |
| рентов, целевой аудитории. Поиск анало-                                      | $\Pi K-4$  |  |
| гов. Индивидуальные консультации. Раз-                                       |            |  |
| работка концепции фирменного стиля.                                          |            |  |
| Презентация по маркетинговому иссле-                                         |            |  |
| дованию.                                                                     |            |  |
| Тема 3. Дизайн флаера,<br>Виды буклетов, плакатов, их специфика и<br>6       | $YK-2$     |  |
| евробуклета, информа-<br>особенности дизайна. Печать и постпе-               | $\Pi K-1$  |  |
| чатная обработка.<br>ционного и имиджевого                                   | $\Pi K-3$  |  |
| плаката                                                                      | $\Pi K-4$  |  |
| дизайна<br>6<br>Специфика<br>Тема 4.<br>многостраничных                      | $YK-2$     |  |
| изданий. Работа с версткой и сеткой.<br>Дизайн и верстка ре-                 | $\Pi K-1$  |  |
| Типы многостраничных изданий. Осо-<br>кламного издания                       | $\Pi K-3$  |  |
| бенности верстки многополосных бро-                                          | $\Pi K-4$  |  |
| шюр. Печать и постпечатная обработка                                         |            |  |
| Тема 5.<br>Современные технологии в наружной ре-<br>$\overline{4}$           | $YK-2$     |  |
| кламе. Виды наружной рекламы, их спе-<br>Особенности<br>дизайна              | $\Pi K-1$  |  |
| цифика и особенности дизайна. Совре-<br>наружной рекламы                     | $\Pi K-3$  |  |
| менные технологии в наружной рекламе.                                        | $\Pi K-4$  |  |
| Работа над макетами.                                                         |            |  |
| Работа над макетами щита 3000х6000 мм,                                       |            |  |
| сити формата 1250х1800 мм                                                    |            |  |
| 8<br>Современный подход к созданию элек-<br>Тема 6. Подача проекта           | $YK-2$     |  |
| и оформление проекта<br>тронной презентации продукта. Оформ-                 | $\Pi K-1$  |  |
| в портфолио<br>ление проекта на планшете. Индивиду-                          | $\Pi K-3$  |  |
| альные консультации по презентации.                                          | $\Pi K-4$  |  |
| Создание кейса проекта для электронного                                      |            |  |
| студента. Индивидуальные<br>портфолио                                        |            |  |
| консультации по оформлению кейса.                                            |            |  |
| Публикация кейса на цифровой платфор-<br>Me.                                 |            |  |
| Раздел 2. Торговая марка                                                     |            |  |
| 2                                                                            | $YK-2$     |  |
| Тема 1. История созда-<br>Торговая марка и бренд, этапы развития.            | $\Pi K-1$  |  |
| ния торговых марок                                                           | $\Pi K-3$  |  |
|                                                                              | $\Pi K-4$  |  |
| $\overline{4}$<br>Тема 4. Логотип для<br>Роль логотипа в брендинге. Основные | $YK-2$     |  |
| торговой марки<br>способы использования логотипа. Работа                     | $\Pi K-1$  |  |
| с лого и его использованием на носите-                                       | $\Pi K-3$  |  |

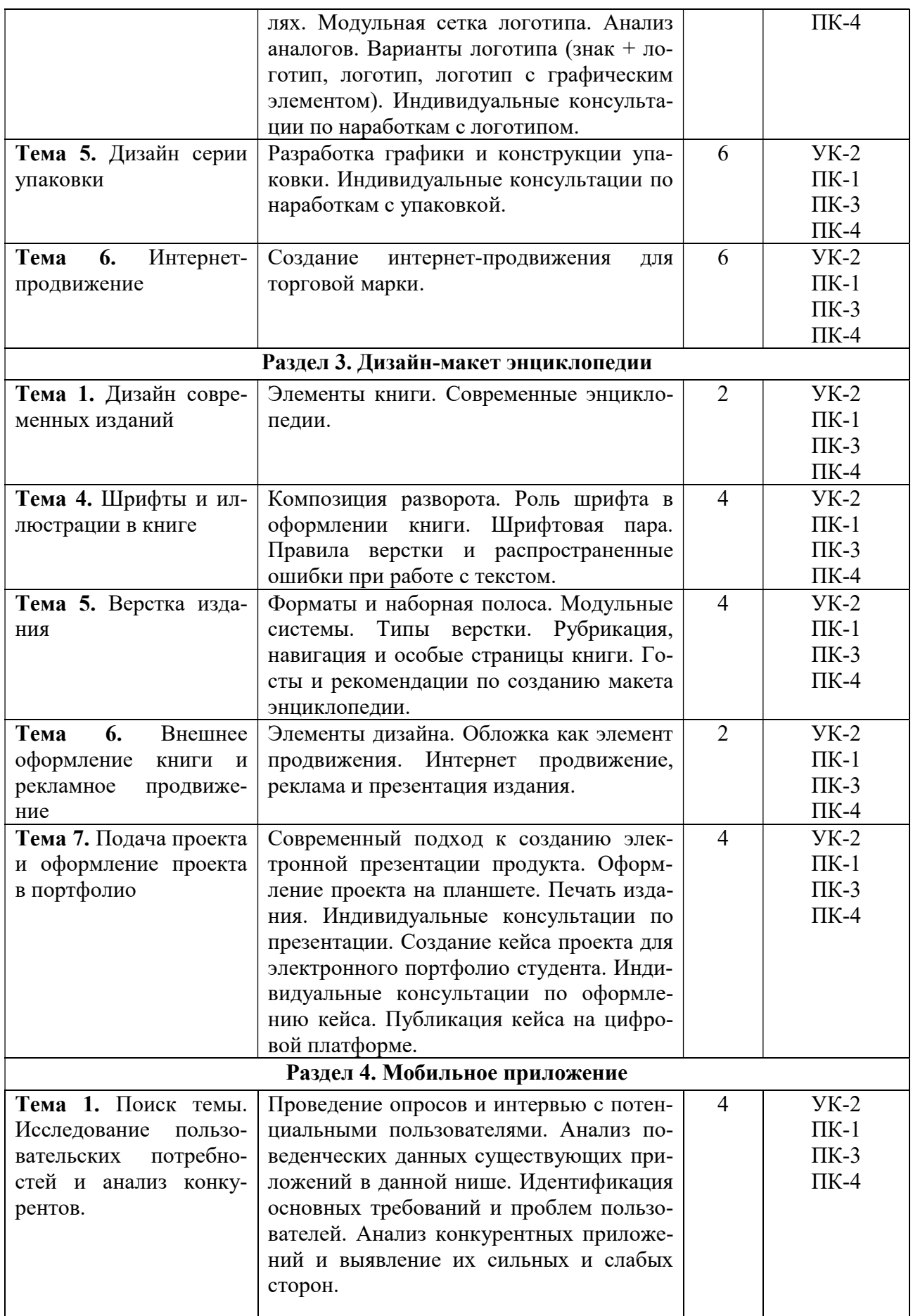

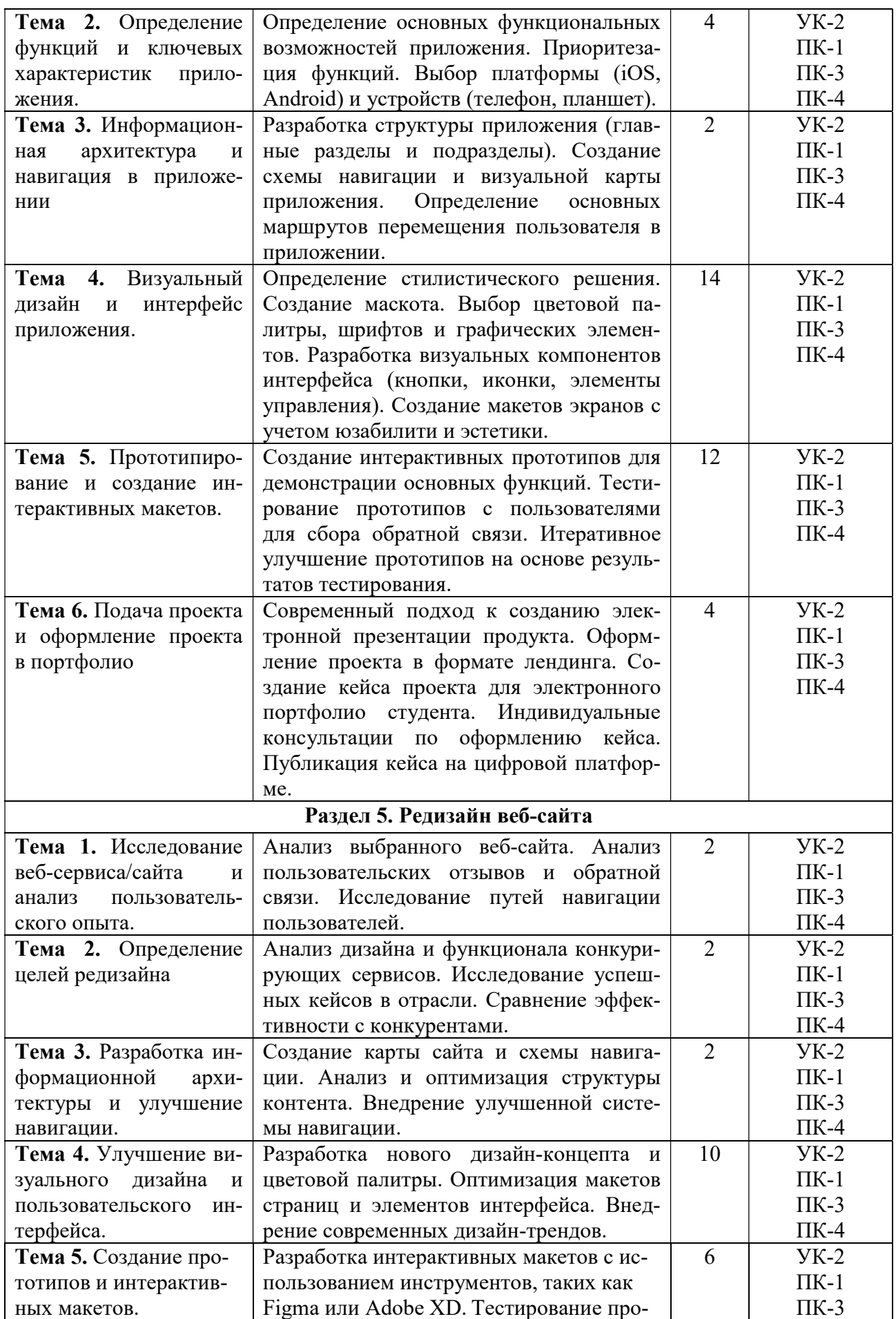

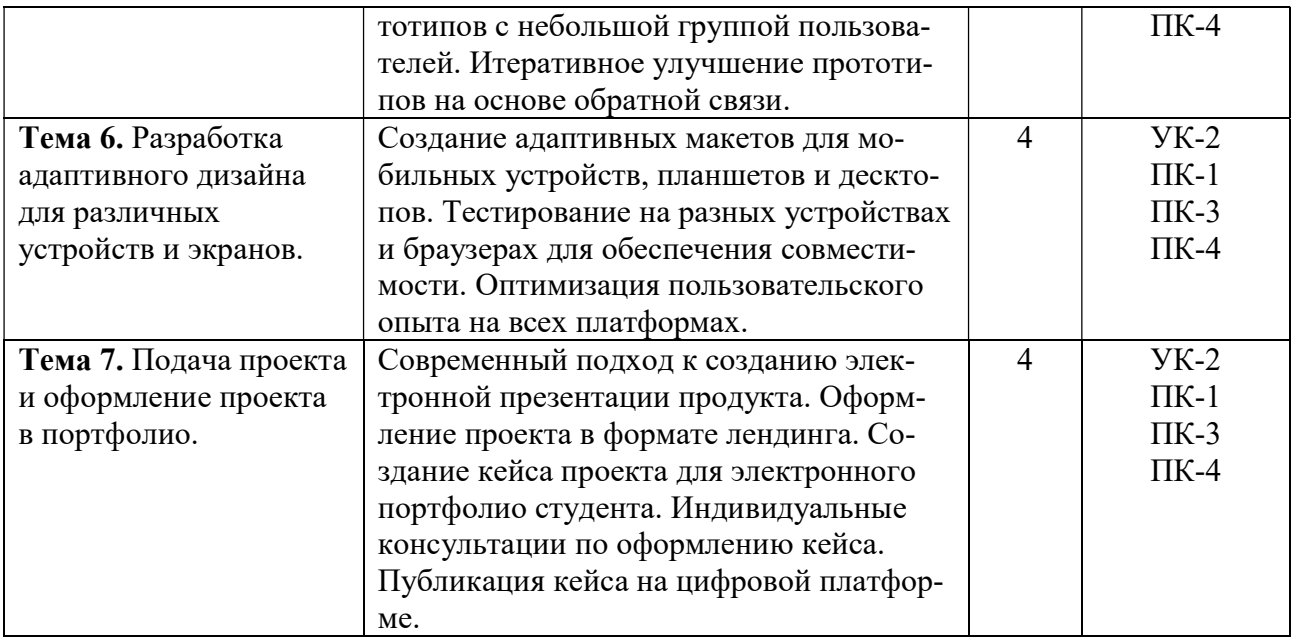

## 5.4. Практические занятия

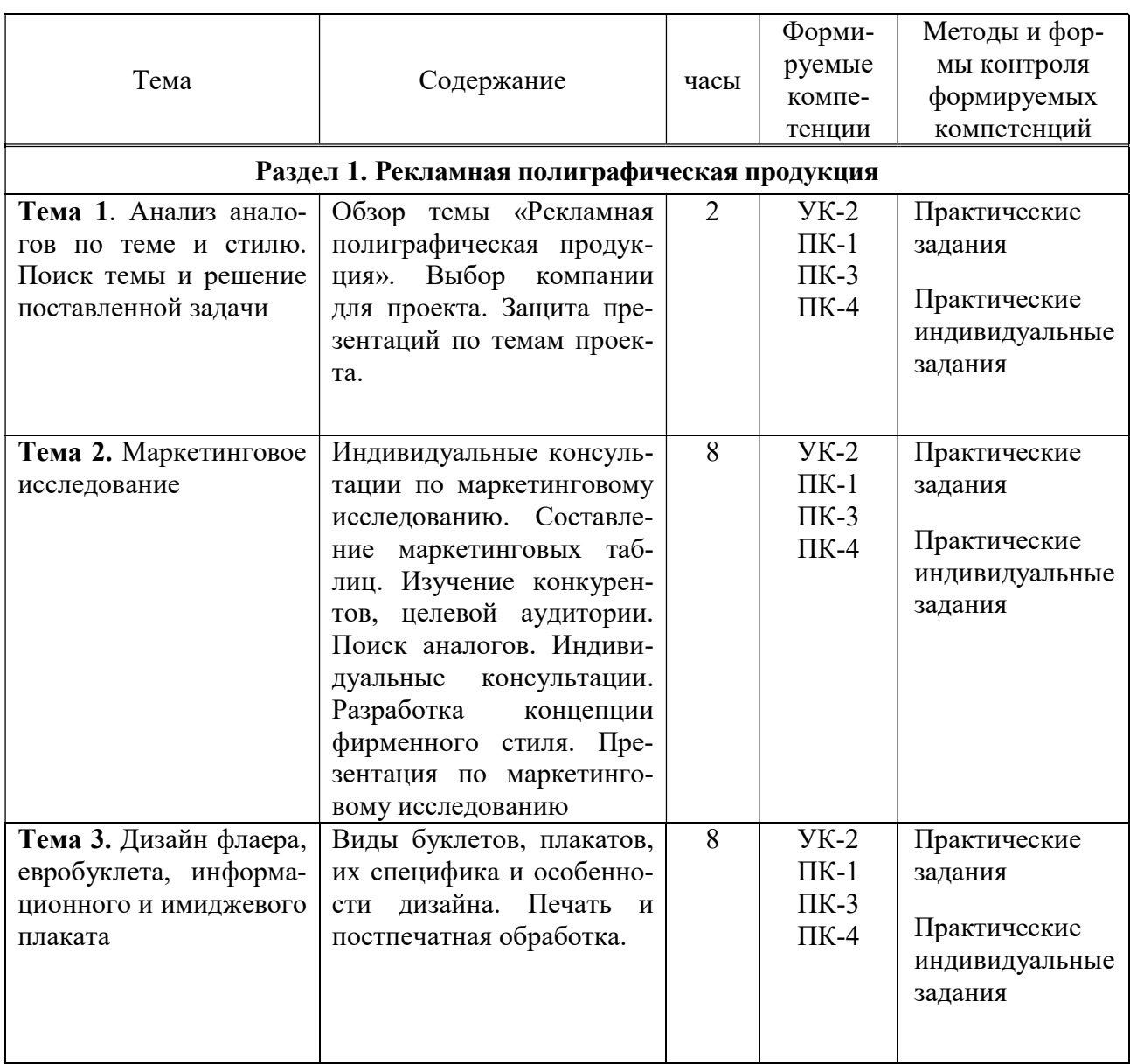

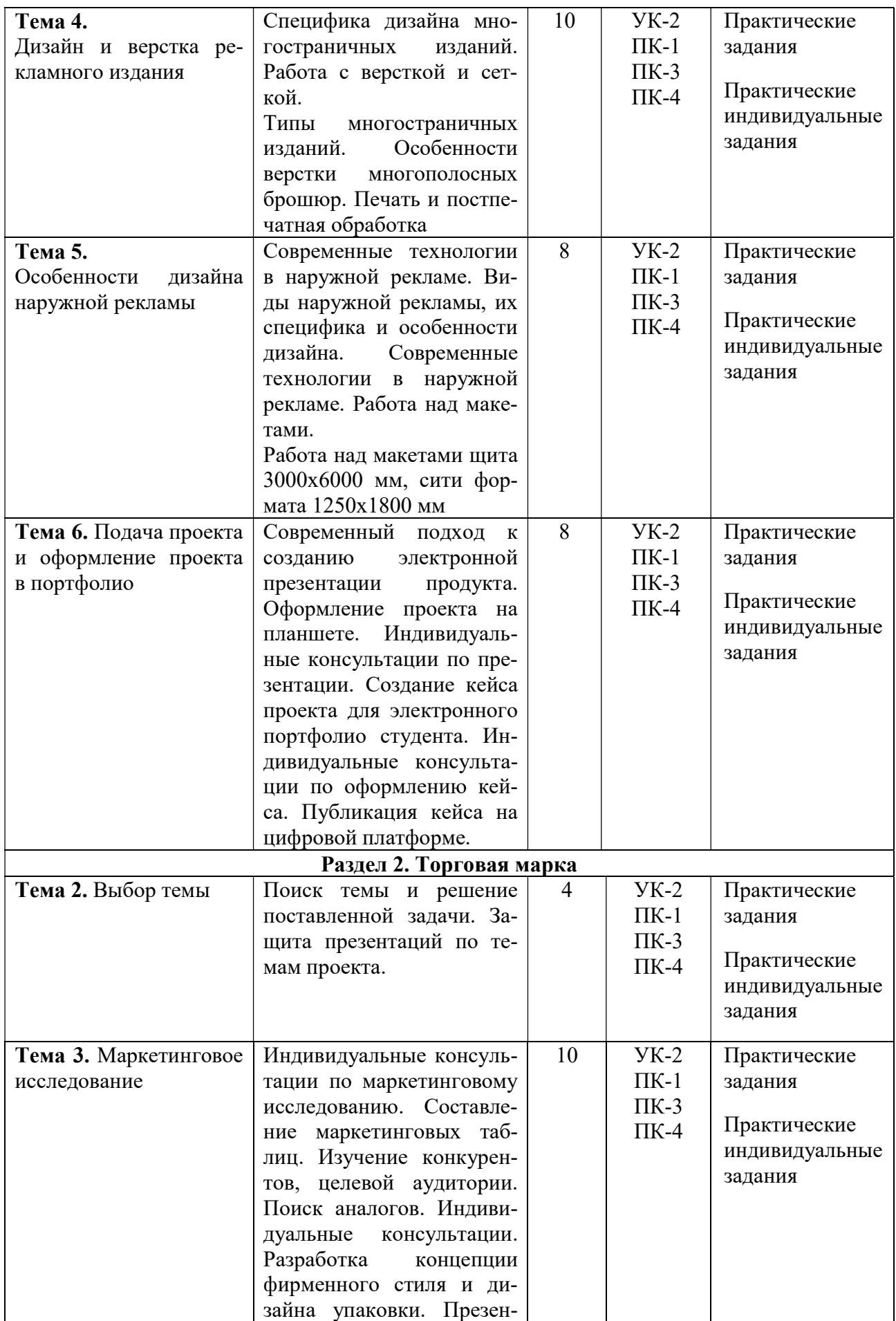

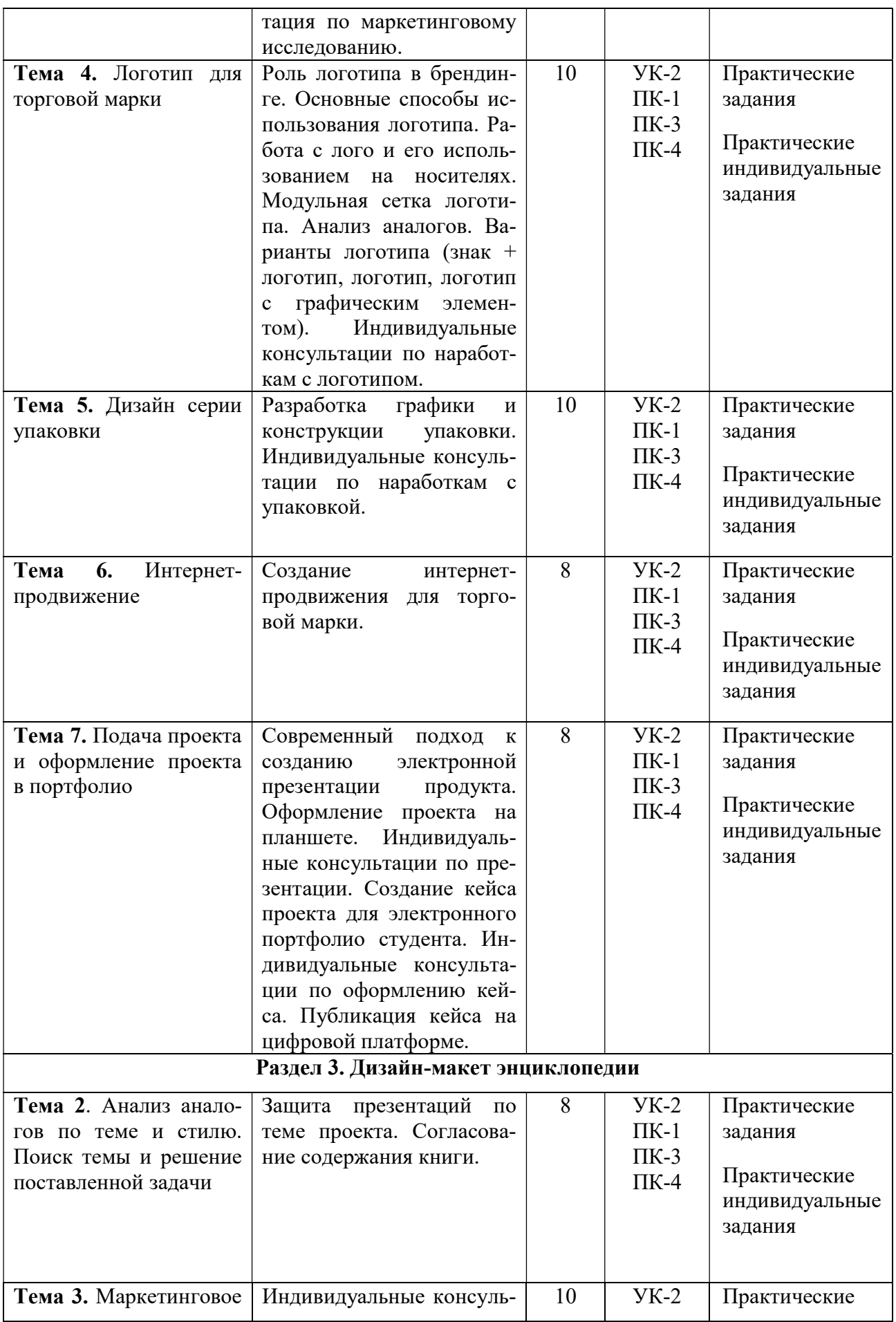

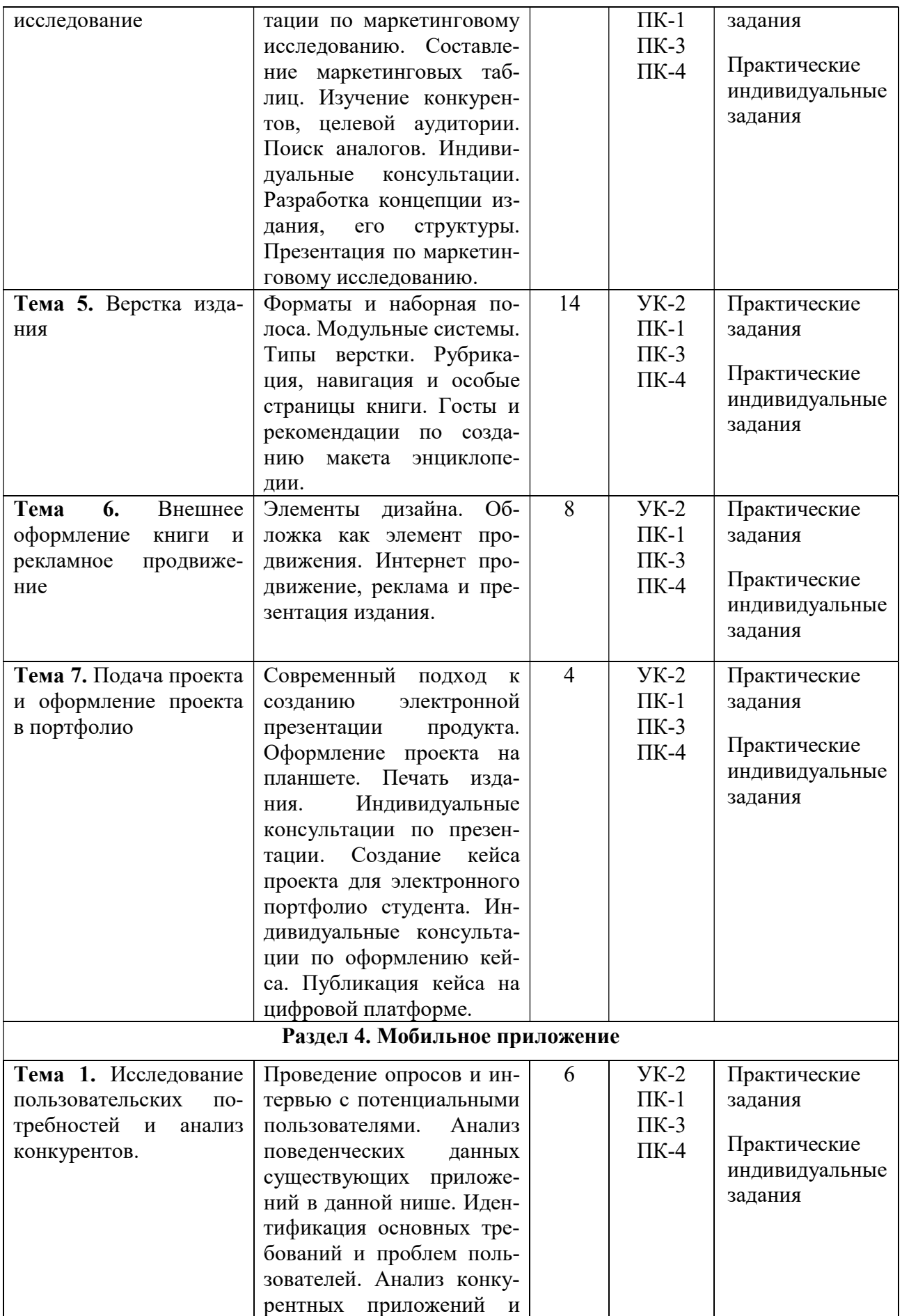

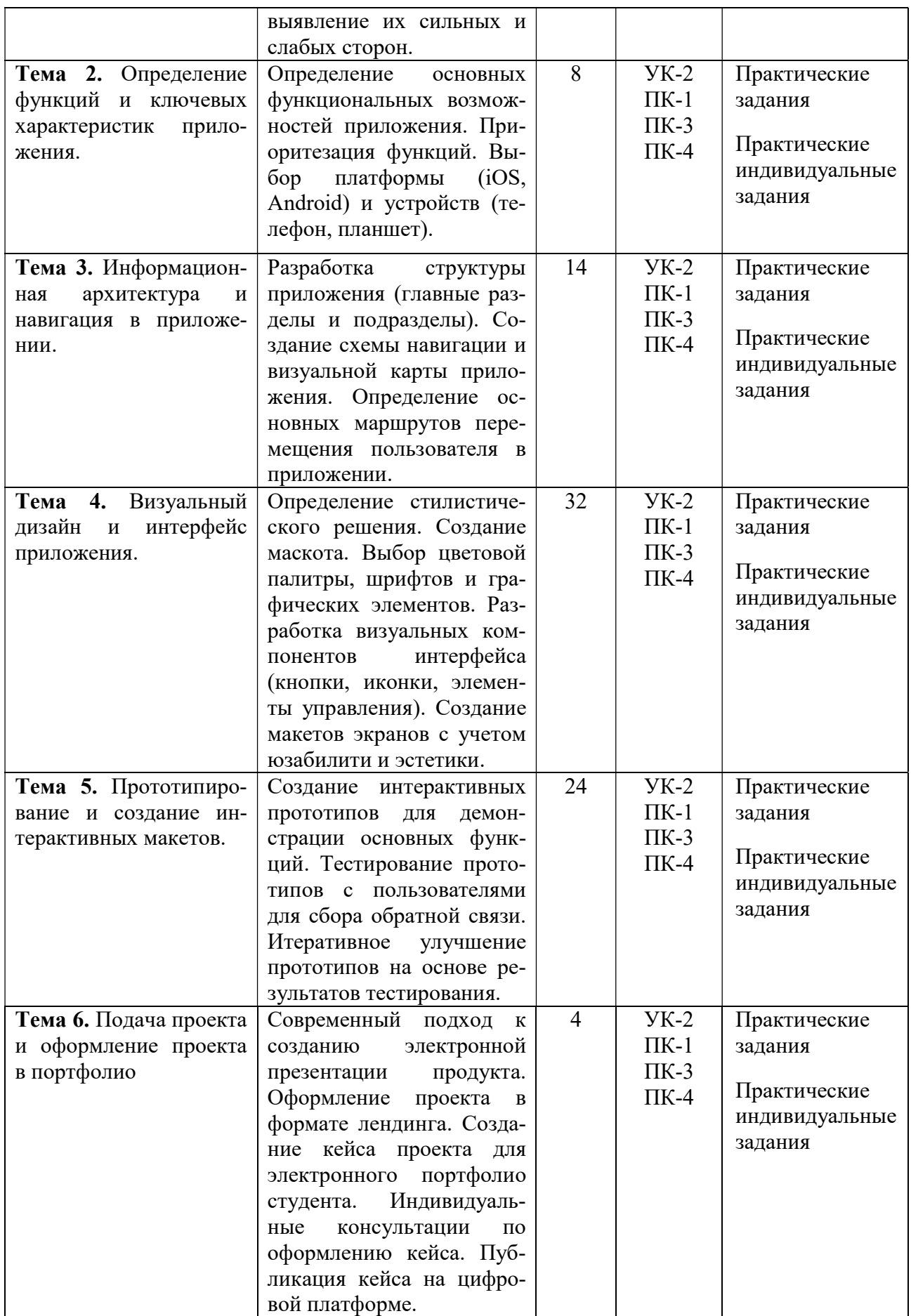

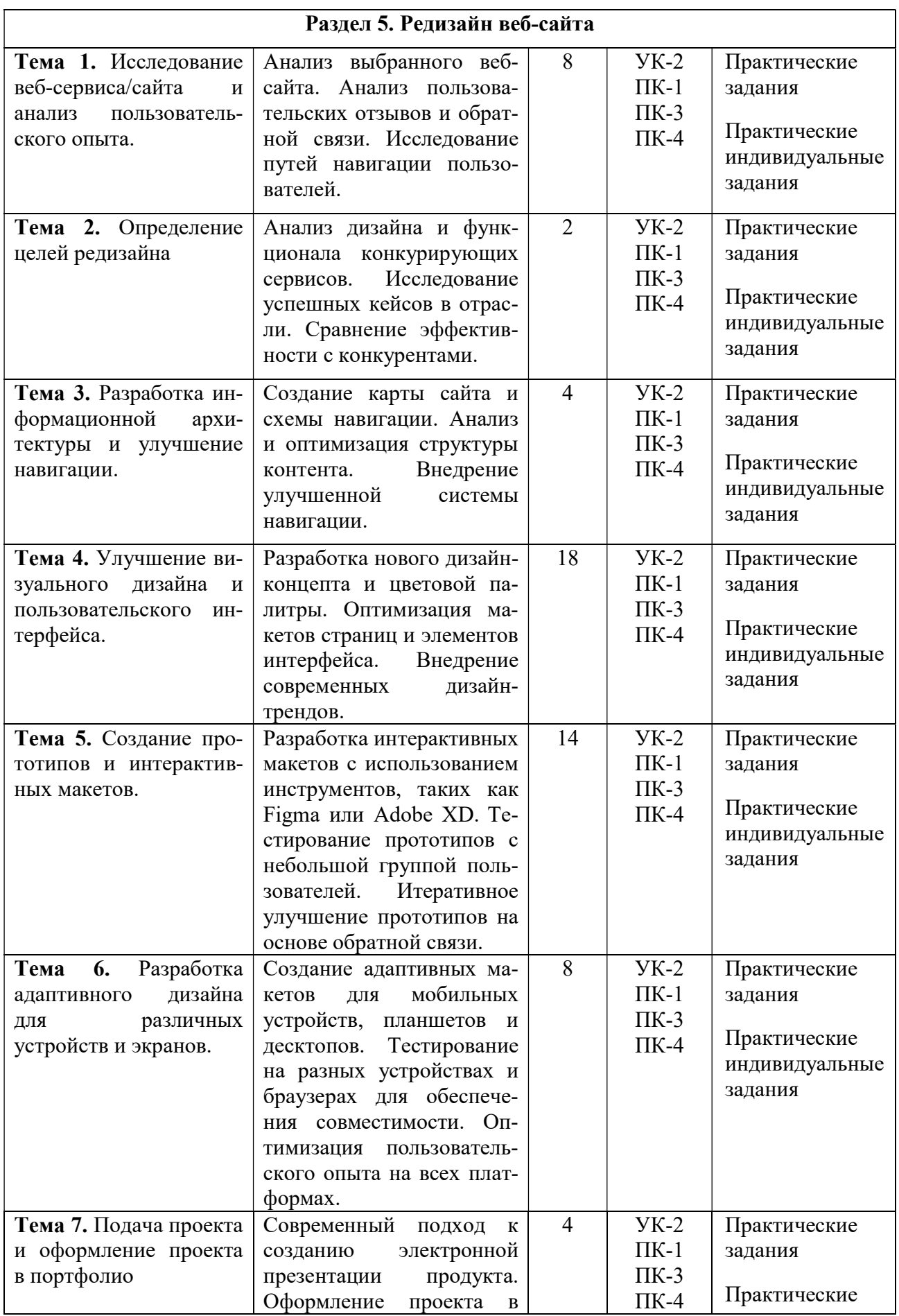

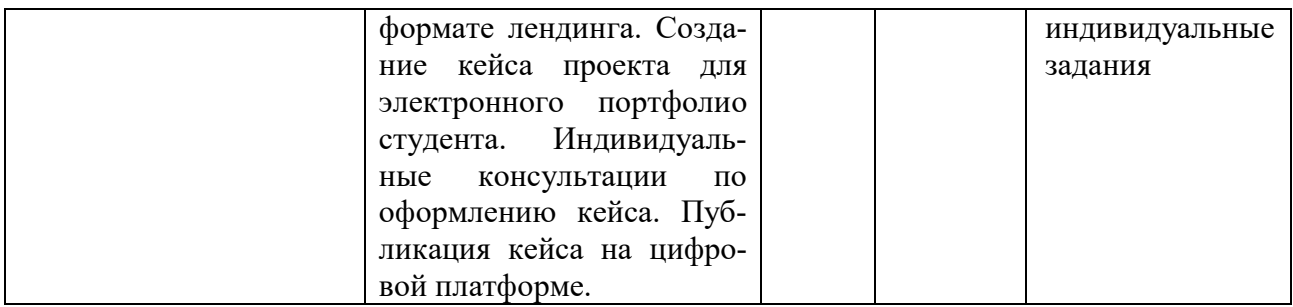

# 5.5. Самостоятельная работа обучающихся

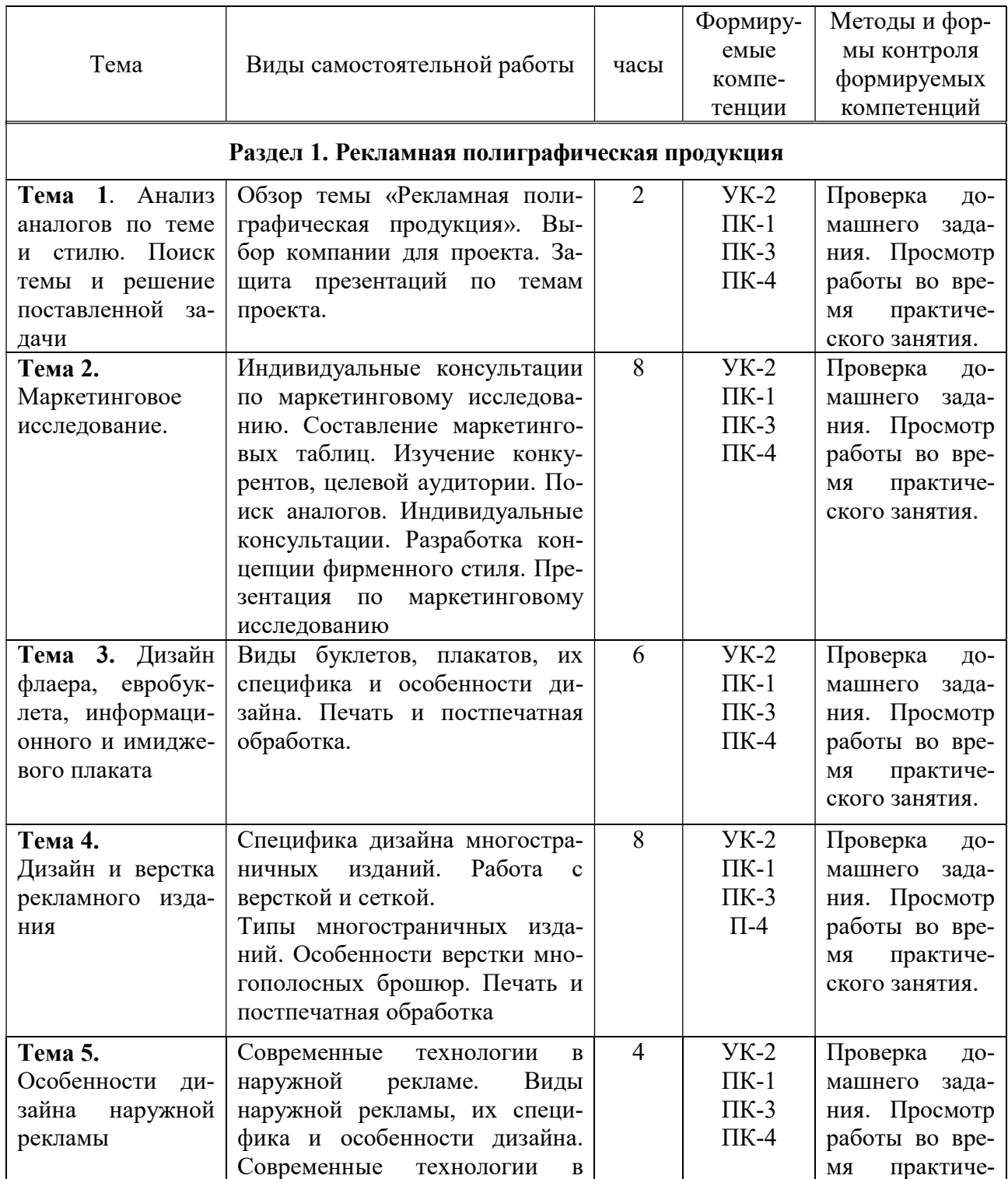

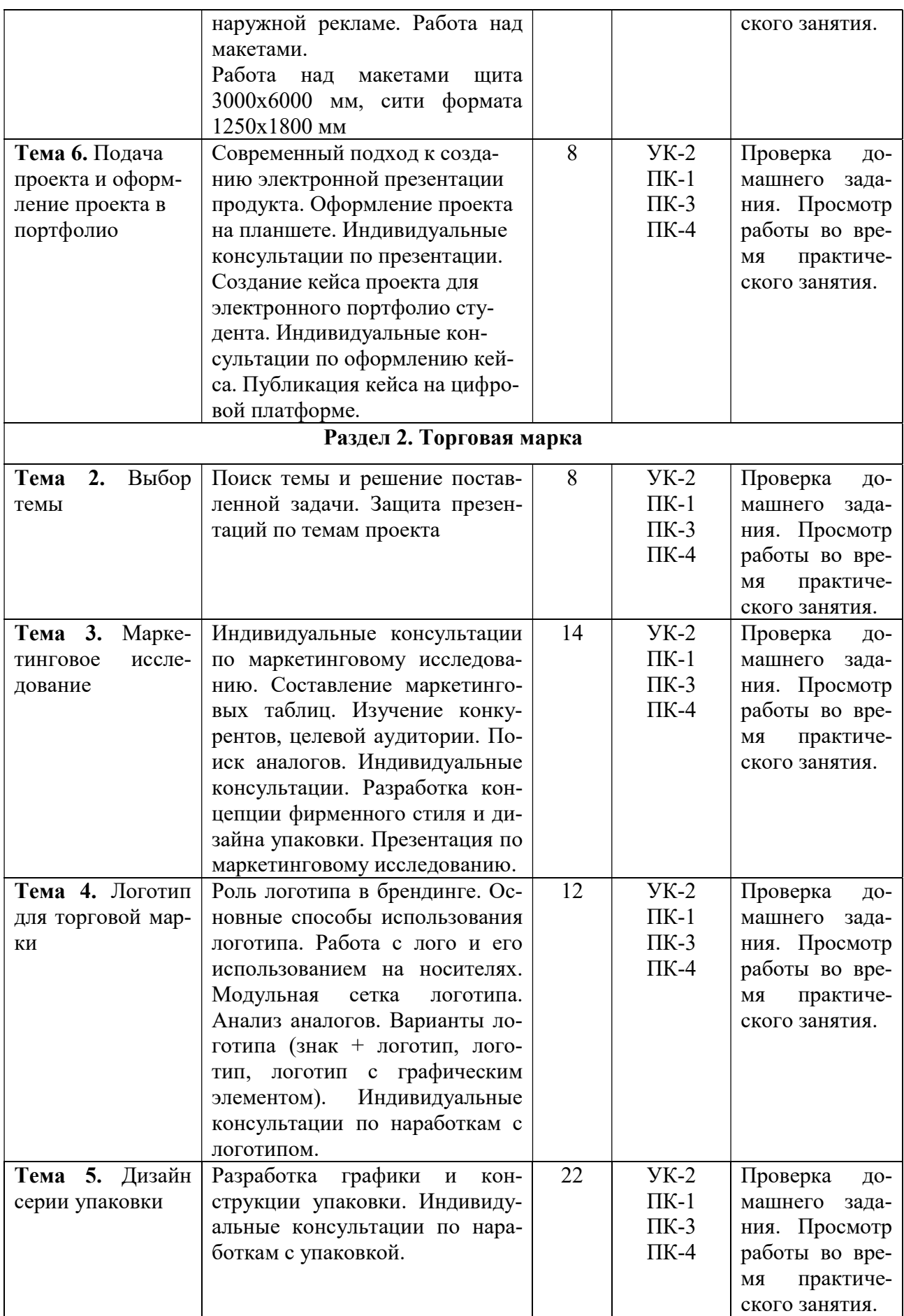

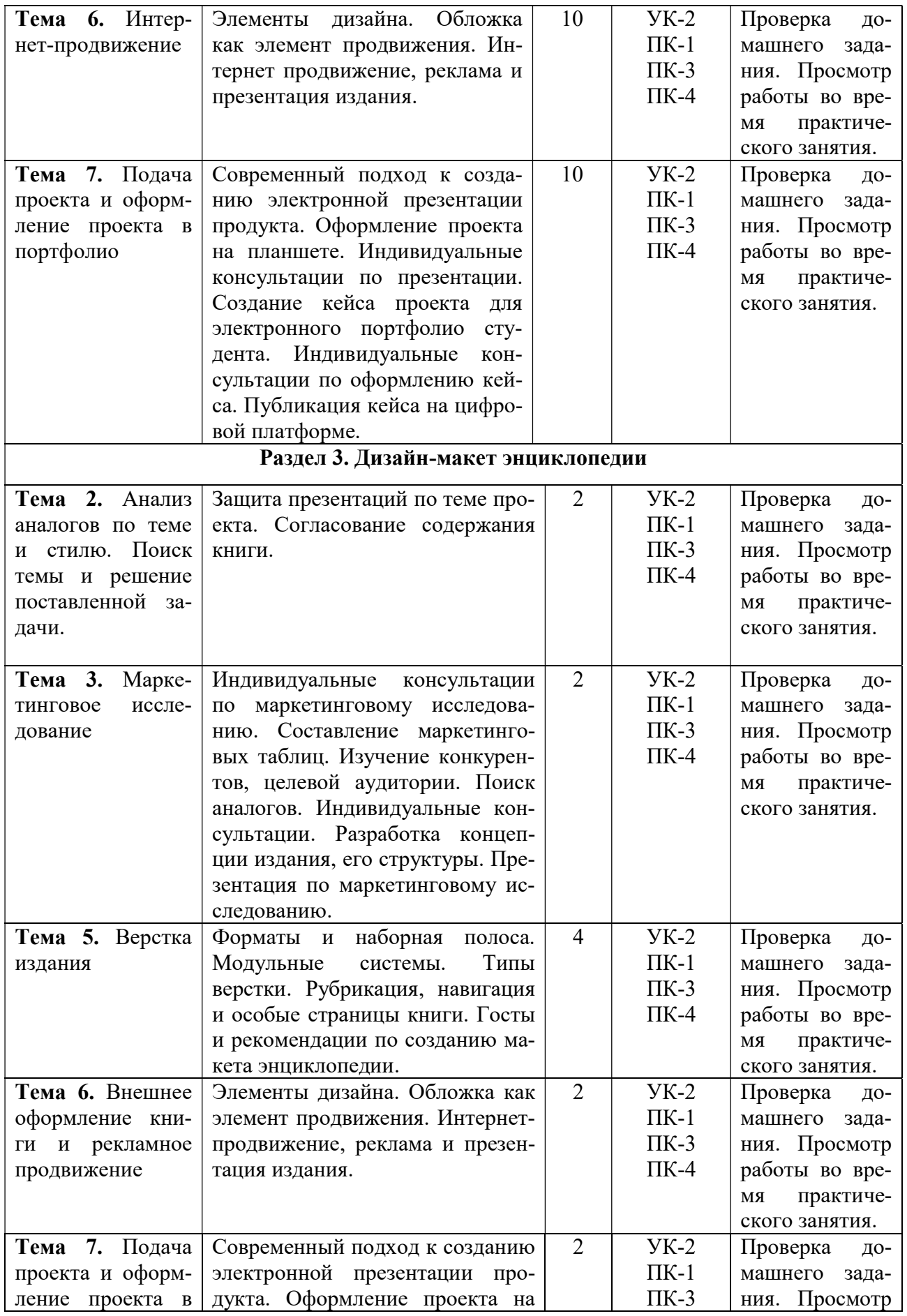

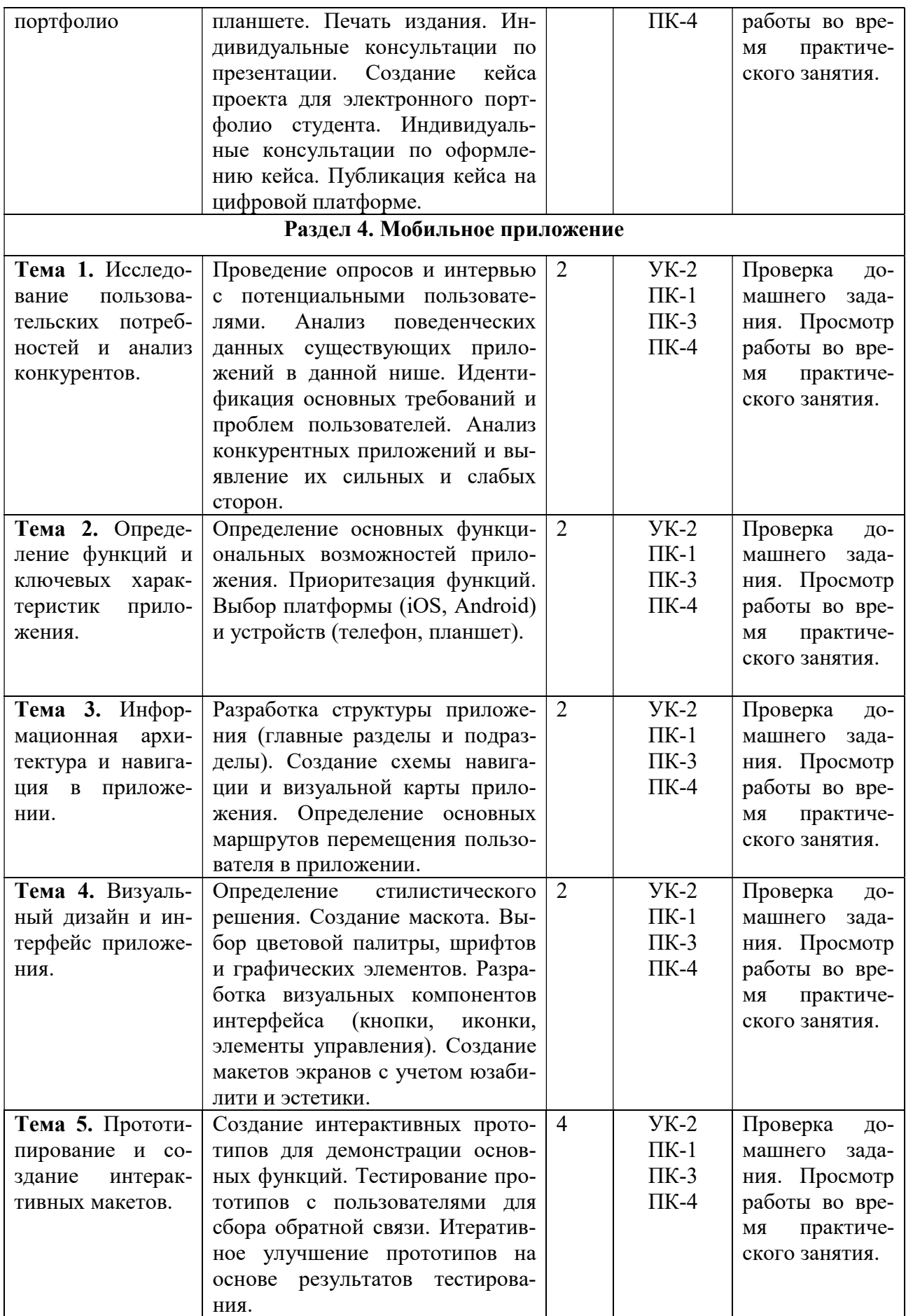

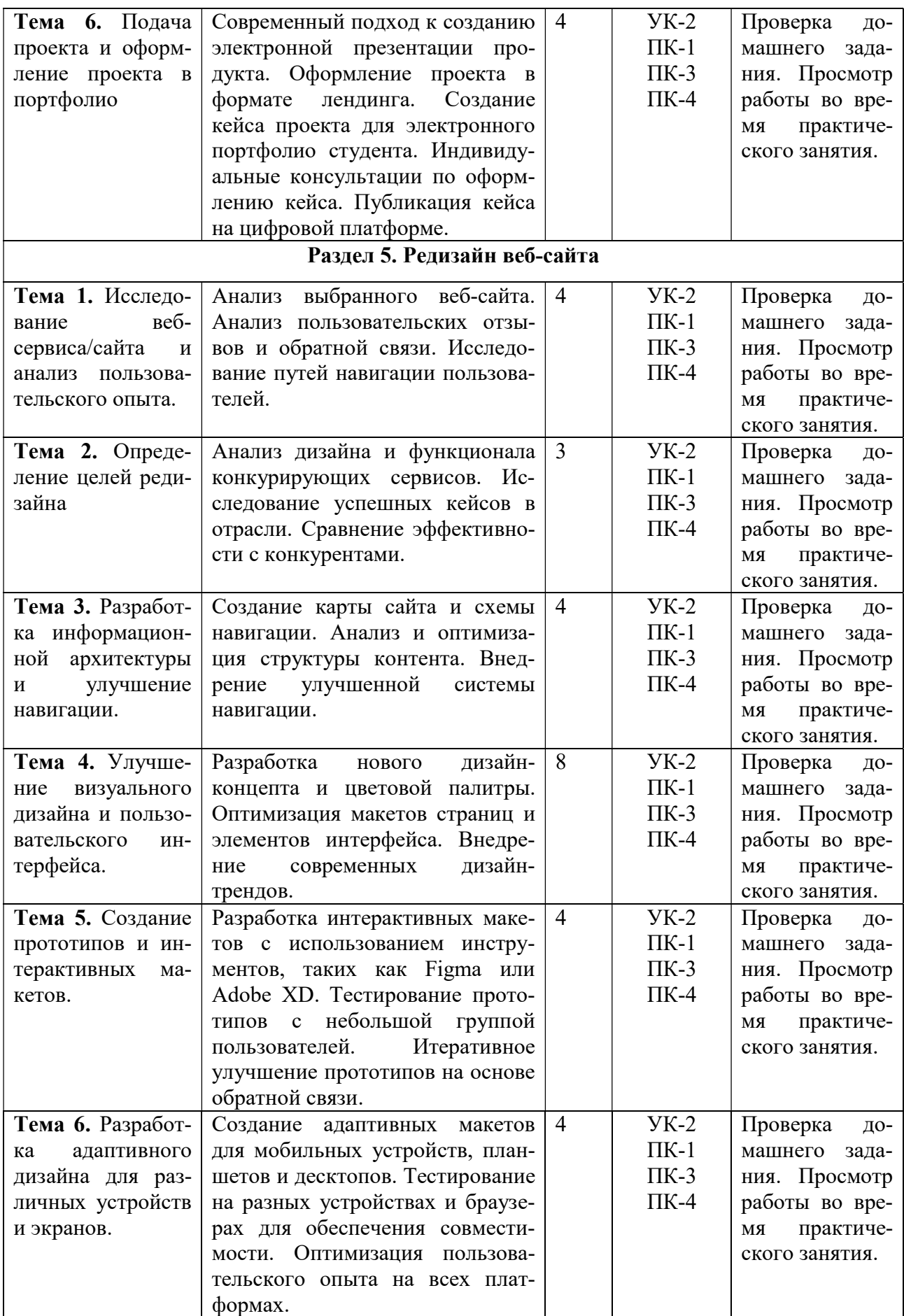

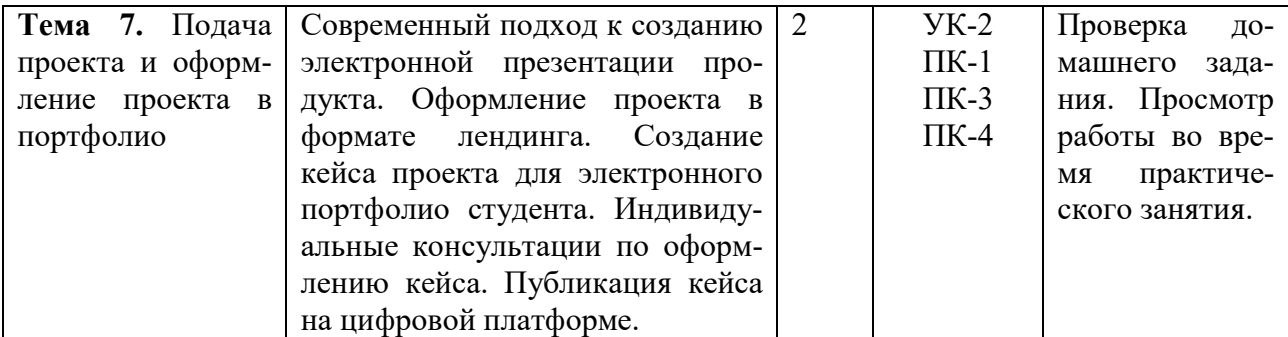

## 6. ФОНД ОЦЕНОЧНЫХ СРЕДСТВ ДЛЯ ПРОВЕДЕНИЯ ПРОМЕЖУТОЧНОЙ АТТЕСТАЦИИ ОБУЧАЮЩИХСЯ ПО ДИСЦИПЛИНЕ (МОДУЛЮ)

Фонд оценочных средств (ФОС) по дисциплине «Проектирование в графическом и UX/UI дизайне» представлен отдельным документом и является частью рабочей программы.

## 7. ПЕРЕЧЕНЬ ОСНОВНОЙ И ДОПОЛНИТЕЛЬНОЙ УЧЕБНОЙ ЛИТЕРАТУРЫ, НЕОБХОДИМОЙ ДЛЯ ОСВОЕНИЯ ДИСЦИПЛИНЫ (МОДУЛЯ)

#### Печатные издания

1. Графический дизайн. Современные концепции [Текст]: учеб. для вузов / отв. ред. Е.Э. Павловская. - 2-е изд, перераб. и доп. - М.: Юрайт, 2018. - 183 с.

2. Интерфейс. Основы проектирования и взаимодействия: [16+] / А. Купер, Р. Рейман, Д. Кронин, К. Носсел; пер. с англ. - 4-е изд. - СПб : Питер, 2021. - 720 с.

3. Клифтон Я. Проектирование пользовательского интерфейса в Android: [16+] / Я. Клифтон ; пер. с англ. - 2-е изд. - М : ДМК Пресс, 2018. - 452 с.

4. Лидвелл У. Универсальные принципы дизайна: 125 способов улучшить юзабилити продукта, повлиять на его восприятие потребителем, выбрать верное дизайнерское решение и повысить эффективность / УЛидвелл, КХолден, ДжБатлер; пер. с англ. АМороза. Москва: Колибри; Азбука-Аттикус, 2019. - 272с.: ил.

5. Мюллер-Брокманн Йозеф Модульные системы в графическом дизайне: пособие для графических дизайнеров, типографов и оформителей выставок / Йозеф Мюллер-Брокманн; пер. с немец. Л. Якубсона. - 2-е изд. - Издательство Студии Артемия Лебедева: Москва, 2018. - 184с.: ил.

6. Поляков В.А. Разработка и технологии производства рекламного продукта [Текст]: учебник и практикум для бакалавриата / В.А. Поляков, А.А. Романов. - М.: Юрайт, 2018. - 502с.: 16л.ил.

#### Электронные издания (электронные ресурсы)

1. Графический дизайн. Современные концепции: учебное пособие для вузов / Е. Э. Павловская [и др.] ; ответственный редактор Е. Э. Павловская. — 2-е изд., перераб. и доп. — Москва : Юрайт, 2023. — 119 с. — Текст : электронный // Образовательная платформа Юрайт [сайт]. — URL: https://urait.ru/bcode/515527 (дата обращения: 16.05.2023).

2. Корнилов И. К. Проектирование и контроль полиграфической продукции : учебник для вузов / И. К. Корнилов. — Москва: Юрайт, 2023. — 113 с. . — Текст: электронный // Образовательная платформа Юрайт [сайт]. — URL: https://urait.ru/bcode/520386 (дата обращения: 16.05.2023).

3. Поляков В. А. Разработка и технологии производства рекламного продукта : учебник и практикум для вузов / В. А. Поляков, А. А. Романов. — Москва : Юрайт, 2023. — 502 с. — Текст : электронный // Образовательная платформа Юрайт [сайт]. — URL: https://urait.ru/bcode/510974 (дата обращения: 16.05.2023).

## 8. ПЕРЕЧЕНЬ РЕСУРСОВ ИНФОРМАЦИОННО-ТЕЛЕКОММУНИКАЦИОННОЙ СЕТИ «ИНТЕРНЕТ», НЕОБХОДИМЫХ ДЛЯ ОСВОЕНИЯ ДИСЦИПЛИНЫ (МОДУЛЯ)

Для выполнения заданий, предусмотренных рабочей программой используются рекомендованные Интернет-сайты, ЭБС.

Электронные образовательные ресурсы

- Министерство науки и высшего образования Российской Федерации: https://minobrnauki.gov.ru/;

- Федеральный портал «Российское образование»: http://edu.ru/;

- Информационная система «Единое окно доступа к образовательным ресурсам»: http://window.edu.ru/;

- Единая коллекция цифровых образовательных ресурсов: http://schoolcollection.edu.ru/;

- Федеральный центр информационно-образовательных ресурсов: http://fcior. /edu.ru/;

- Основы композиции. Учебное пособие: http://lib.rus.ec/.

- Научные основы композиции: http://www.coposic.ru/kompoziciya-predmet/.

- Основы композиции в прикладной графике – базовые понятия:

http://www.i2r.ru/static/469/out\_17573.shtml.

- Композиция. Средства, свойства и качества. Соотношение размеров, равновесие масс: http://darrsi9.2bb.ru/viewtopic.php?id=143.

- Основы композиции. Учебное пособие:

http://tortuga.angarsk.su/fb2/golbvo01/Osnovy\_kompozitsii.fb2\_1.html.

- Основы композиции: http://architectoram.com/44-osnovy-kompozicii.html.

- eLIBRARY.RU: Научная электронная библиотека [Электронный ресурс]. – Режим доступа: http://elibrary.ru

- ЭБС ЮРАЙТ - Режим доступа: https: //biblio-online.ru

- ЭБС «ZNANIUM.COM» - Режим доступа: http://znanium.com

## 9. МЕТОДИЧЕСКИЕ УКАЗАНИЯ ДЛЯ ОБУЧАЮЩИХСЯ ПО ОСВОЕНИЮ ДИСЦИПЛИНЫ (МОДУЛЯ)

Проектирование обладает огромным профессиональным потенциалом, изучение её основ способствует формированию общей и профессиональной культуры обучающегося, обеспечивает профессиональную подготовку, развивает его мировоззрение, формирует общекультурные компетенции, касающиеся личностных и гражданских качеств

#### Цель дисциплины

‒ всестороннее освоение компетенций (навыков, знаний умений), реализуемых дисциплиной «Проектирование цифровых коммуникаций»;

‒ формирование у магистров цифровой визуальной культуры, комплексного коммуникативного дизайн -мышления и системного подхода к проектированию цифровых коммуникаций с использованием новейших цифровых технологий.

#### Задачи дисциплины

В ходе освоения дисциплины студент должен решать следующие задачи:

‒ исследование качественных изменений и новых тенденций в области современных визуальных коммуникаций;

‒ изучение и освоение новейших цифровых технологий и запросов

‒ общества на дизайн цифровых коммуникаций;

‒ изучение типологии экранных технологий;

‒ определение экрана как информационного и интерактивного пространства; изучение перцептивных возможностей человека; психологического и физиологического аспектов зрительского восприятия;

‒ практическое освоение принципов UX и UI-дизайна.

Структура дисциплины включает в себя лекционные, практические занятия и самостоятельную работу обучающихся по курсу «Проектирование в графическом и UX/UI дизайне».

Для организации самостоятельной работы предназначен фонд оценочных средств по дисциплине «Проектирование в графическом и UX/UI дизайне», в котором содержатся описание заданий, методические рекомендации к их выполнению, списки учебной, справочной и дополнительной литературы, тест для самоконтроля, а также технологические параметры, вопросы к зачету.

При самостоятельном изучении «Проектирование в графическом и UX/UI дизайне», необходимо заранее составить тезисный план подготовки к упражнениям и работам, относящиеся к основным разделам дисциплины:

прочитать основные понятия и логику изложения технологических задач в теоретическом материале;

определить хронологические рамки выполнения задания;

подготовить аналоговый изобразительный материал оригинальных графических композиционных решений, продумать аргументацию собственных оценок и найти корреляцию с процессами современных решений;

выполнить практическое задание.

Для выступления, на зачете обучающиеся готовят сообщения (мультимедийные презентации), которые заслушиваются и обсуждаются в группе. Доклады в монологической (или диалогической) форме развивают навыки работы с аудиторией, учитывая социальные, этнические, конфессиональные и культурные различия, используют методы и средства профессиональной рефлексии для интеллектуального развития, повышения культурного уровня и профессиональной компетентности. Для любой формы самостоятельной работы важно развивать навыки освоения научного (учебного) материала, умение изложить результаты своих интеллектуальных усилий и в графической корректной форме представить их.

При подготовке к экзамену (зачету) следует обратить внимание на содержание основных разделов дисциплины, определение основных понятий курса, формулировку основных композиционных законов и мировоззренческих установок. Необходима работа с основными определениями и категориями композиции, которые должны формулироваться точно, логично, и отражается в работе со словарем.

Для организации самостоятельной работы необходимы следующие условия:

готовность студентов к самостоятельному труду;

наличие и доступность необходимого учебно-методического и справочного материа-

ла;

консультационная помощь.

Формы самостоятельной работы студентов определяются при разработке рабочих программ учебных дисциплин содержанием учебной дисциплины, учитывая степень подготовленности студентов.

Самостоятельная работа может осуществляться индивидуально или группами студентов в зависимости от цели, объема, конкретной тематики самостоятельной работы, уровня сложности, уровня умений студентов.

Контроль результатов внеаудиторной самостоятельной работы студентов может осуществляться в пределах времени, отведенного на обязательные учебные занятия по дисциплине, может проходить в письменной, устной или смешанной форме.

Виды самостоятельной работы студентов:

Подготовка устный ответ на практическом занятии;

Подготовка домашнего задания (выполнение фор-эскизов.);

Просмотр и подборка аналогов;

Работа с основными понятиями и категориями композиции;

Практическое выполнение проектных работ.

## 10. ПЕРЕЧЕНЬ ИНФОРМАЦИОННЫХ ТЕХНОЛОГИЙ, ИСПОЛЬЗУЕМЫХ ПРИ ОСУЩЕСТВЛЕНИИ ОБРАЗОВАТЕЛЬНОГО ПРОЦЕССА ПО ДИСЦИПЛИНЕ (МОДУЛЮ), ВКЛЮЧАЯ ПЕРЕЧЕНЬ ПРОГРАММНОГО ОБЕСПЕЧЕНИЯ, СОВРЕ-МЕННЫХ ПРОФЕССИОНАЛЬНЫХ БАЗ ДАННЫХ И ИНФОРМАЦИОННЫХ СПРАВОЧНЫХ СИСТЕМ

#### Перечень информационных технологий:

Платформа для презентаций microsoft powerpoint; Онлайн платформа для командной работы miro; Текстовый и табличный редактор microsoft word; Портал института http://portal.midis.info

#### Перечень программного обеспечения:

1С: Предприятие. Комплект для высших и средних учебных заведений (1C – 8985755) Mozilla Firefox Adobe Reader Eset NOD32 Adobe Illustrator Adobe InDesign Adobe Photoshop ARCHICAD 24 Blender DragonBonesPro Krita PureRef ZBrush 2021 FL Microsoft Office 2016 CorelDRAW Microsoft™ Windows® 10 (DreamSpark Premium Electronic Software Delivery id700549166)

Microsoft™ Office® Google Chrome «Балаболка» NVDA.RU

#### Современные профессиональные базы данных и информационные справочные системы

- 1. «Гарант аэро»
- 2. КонсультантПлюс
- 3. Научная электронная библиотека «Elibrary.ru».

#### Сведения об электронно-библиотечной системе

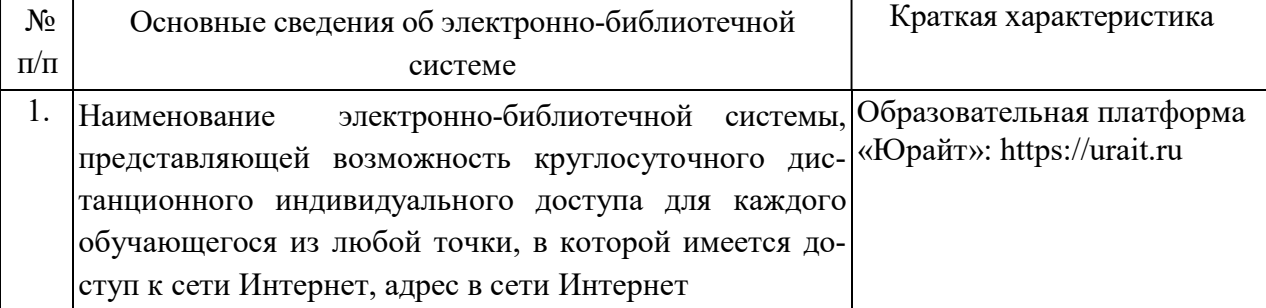

## 11. МАТЕРИАЛЬНО-ТЕХНИЧЕСКАЯ БАЗА, НЕОБХОДИМАЯ ДЛЯ ОСУЩЕСТВЛЕНИЯ ОБРАЗОВАТЕЛЬНОГО ПРОЦЕССА ПО ДИСЦИПЛИНЕ (МОДУЛЮ)

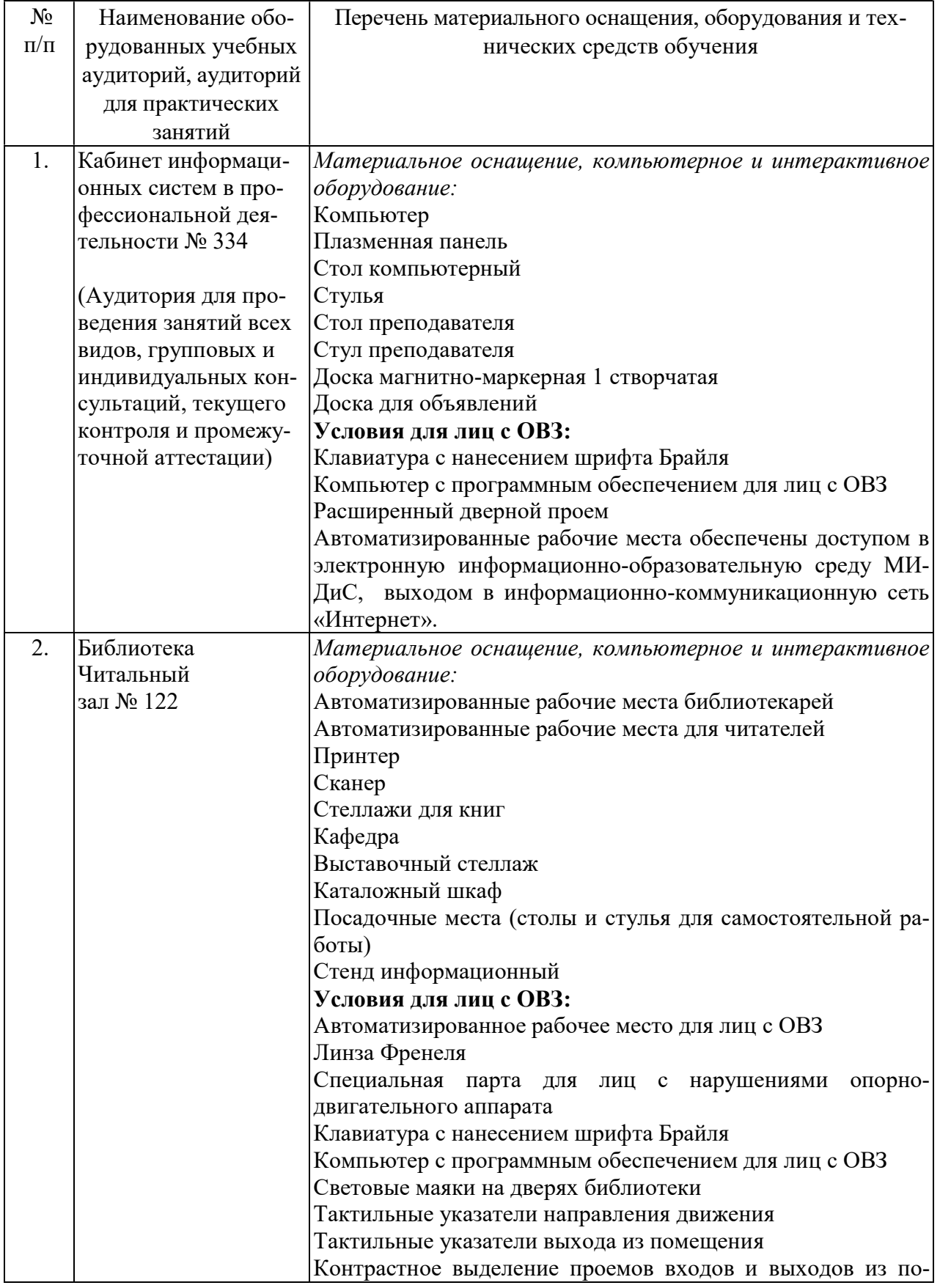

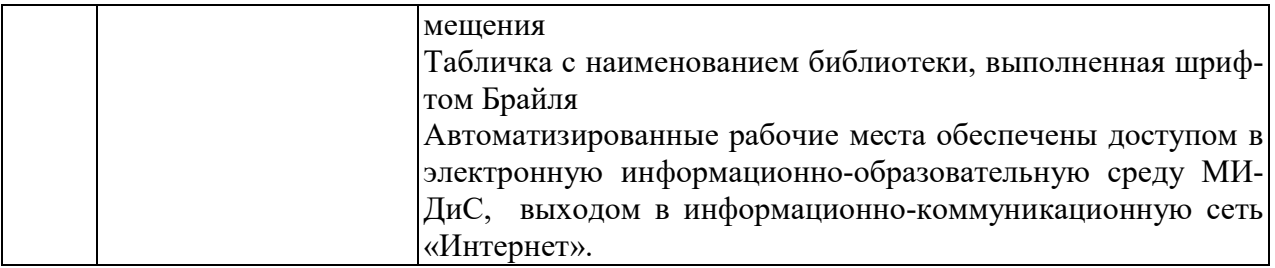